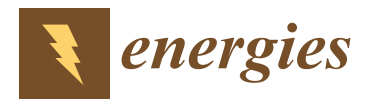

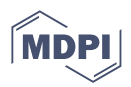

## *Article* **Experimental Characterization of Transitory Functioning Regimes of a Biomass Stirling Micro-CHP**

**S, tefan-Dominic Voronca 1,2, Monica Siroux 1,[\\*](https://orcid.org/0000-0002-7835-4437) and George Darie <sup>2</sup>**

- 1 INSA Strasbourg ICUBE, University of Strasbourg, 67000 Strasbourg, France; stefan-dominic.voronca@insa-strasbourg.fr
- <sup>2</sup> Department of Power Generation and Usage, University Politehnica of Bucharest, 060042 Bucharest, Romania; george.darie@energy.pub.ro
- **\*** Correspondence: monica.siroux@insa-strasbourg.fr; Tel.: +33-388-144-753

**Abstract:** Micro-cogeneration (micro-combined heat and power) is a technology that simultaneously produces decentralized thermal and electrical energy with a power of less than 50 kW<sub>el</sub>. This technology consists of using the waste heat generated by a thermodynamic process to meet the heating and hot water demands of buildings. The use of biomass as a fuel offers important advantages: use of a renewable energy, carbon neutrality, availability, and low cost. Furthermore, the analysis and optimization of hybrid energy systems, which include existing micro-cogeneration systems powered by renewable energy, is a scientific challenge needing experimental characterization of such micro-cogeneration systems. In this context, a biomass Stirling micro-CHP unit  $(\mu$ CHP), was tested to characterize its energy performance. A dynamic model based on these experimental investigations was developed to evaluate its thermal power output and energy efficiencies. The dependence of the nominal load on the water flow rate of the consumer and the inlet temperature of the fluid heated by the cogeneration system was studied. Results showed that the flow rate of the heat transfer fluid rejecting heat from the µCHP unit influences the temperature of the heat transfer fluid exiting the µCHP to supply domestic hot water to the user, which, if too high, will prompt the self-guarding mechanism of the machine.

**Keywords:** micro-cogeneration; biomass; Stirling engine; building; energy production

### **1. Introduction**

To facilitate the energy transition, it is necessary to develop sustainable energy technologies. Micro-combined heat and power  $(\mu CHP)$  is such a technology that simultaneously produces decentralized heat and electricity energy at low power (electrical power lower than 50 kW<sub>el</sub>) [\[1\]](#page-21-0). Micro-cogeneration consists of exploiting the waste heat generated by a thermodynamic process to meet the heat and hot water demands of buildings [\[2\]](#page-21-1).

Micro-CHP technology offers significant benefits: reduced primary energy consumptions, reduced  $CO<sub>2</sub>$  emissions, and lack of requirements for central plant and network construction [\[3\]](#page-21-2). Micro-CHP technology can contribute to the transition of the traditionally centralized energy supply system towards a more sustainable system [\[4\]](#page-21-3).

A biomass engine was previously tested in INSA Strasbourg to characterize its performance. The unit used to co-generate heat and power is the PELLEMATIC Condens\_e model, which was manufactured by the Austrian company "ÖkoFEN" [\[5\]](#page-21-4).

The unit has been tested for peak shaving purposes in local grids and found to be profitable in transition heating periods (spring and autumn) and winter, while, in the summer, the heat produced was greater than the demand [\[6\]](#page-21-5).

The unit has been paired with an open-source Building Energy Management System (oBEMS) aimed at reducing the building energy demand [\[7\]](#page-21-6). The developed system was the first of its kind, due to the fact that the BEMS focused on low-temperature heat networks

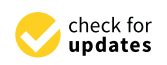

**Citation:** Voronca, Ș.-D.; Siroux, M.; Darie, G. Experimental Characterization of Transitory Functioning Regimes of a Biomass Stirling Micro-CHP. *Energies* **2022**, *15*, 5547. [https://doi.org/10.3390/](https://doi.org/10.3390/en15155547) [en15155547](https://doi.org/10.3390/en15155547)

Academic Editor: Gianfranco Chicco

Received: 14 June 2022 Accepted: 27 July 2022 Published: 30 July 2022

**Publisher's Note:** MDPI stays neutral with regard to jurisdictional claims in published maps and institutional affiliations.

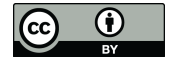

**Copyright:** © 2022 by the authors. Licensee MDPI, Basel, Switzerland. This article is an open access article distributed under the terms and conditions of the Creative Commons Attribution (CC BY) license [\(https://](https://creativecommons.org/licenses/by/4.0/) [creativecommons.org/licenses/by/](https://creativecommons.org/licenses/by/4.0/)  $4.0/$ ).

with distributed generation, whereas BEMS have previously been largely focused on electrical controls.

The ÖkoFEN micro-cogeneration unit is fitted with a free-piston type Stirling engine, which has a broad use in biomass, biogas, and natural gas cogeneration.

Several studies of CHP applications equipped with a Stirling engine were reviewed [\[8](#page-21-7)[–23\]](#page-22-0). The characteristics of the units presented in the studies are synthesized in Table [1.](#page-1-0) In some studies, certain categories of information were not available.

| Source                                   | <b>Stirling Type</b> | <b>Working Fluid</b> | Thermal<br>Power<br>$\left[\text{kW}_{\text{th}}\right]$ | Power<br>$[kW_{el}]$ | $T_{Stirling}$<br>[°C] | <b>Fuel Use</b> | <b>Fuel Type</b>      | $\eta_{\text{th}}$ | $\eta_{el}$ |
|------------------------------------------|----------------------|----------------------|----------------------------------------------------------|----------------------|------------------------|-----------------|-----------------------|--------------------|-------------|
| [8]                                      | N/A                  | Nitrogen             | 20                                                       |                      | 549                    | Combustion      | Pellets               | 81%                | 9%          |
| $[13]$                                   | N/A                  | N/A                  | N/A                                                      | N/A                  | N/A                    | Gasification    | <b>Biomass</b>        | 46%                | 23%         |
|                                          | N/A                  | Nitrogen             |                                                          |                      | 823                    | Combustion      | Natural gas           | 90%                | 9%          |
| $\begin{bmatrix} 14 \\ 15 \end{bmatrix}$ | Alpha                | N/A                  | N/A                                                      | N/A                  | 600                    | N/A             | N/A                   | N/A                | N/A         |
| [16]                                     | Gamma                | Nitrogen             | 20                                                       |                      | 500-660                | N/A             | <b>Biomass</b>        | N/A                | N/A         |
| $[17]$                                   | Gamma                | Helium               | N/A                                                      |                      | 370-410                | Combustion      | Agricultural<br>waste | N/A                | N/A         |
| $[18]$                                   | Free piston          | N/A                  | 1.1                                                      |                      | N/A                    | N/A             | <b>Biomass</b>        | 38%                | 42%         |
| $\left[19\right]$                        | Free piston          | N/A                  | N/A                                                      |                      | 525                    | Combustion      | Natural gas           | N/A                | 23%         |
|                                          | Gamma                | N/A                  | $15 - 40$                                                | 0.3                  | 625                    | N/A             | <b>Pellets</b>        | N/A                | N/A         |
| $\begin{bmatrix} 20 \\ 21 \end{bmatrix}$ | N/A                  | N/A                  | N/A                                                      | N/A                  | N/A                    | N/A             | Wood residue          | N/A                | N/A         |
| [22]                                     | N/A                  | Helium               | 475                                                      | 75                   | N/A                    | N/A             | Chopped wood          | 74%                | 12%         |
| $\left[23\right]$                        | Alpha                | Nitrogen             | 6                                                        | 0.92                 | 460-480                | Combustion      | Diesel                | N/A                | N/A         |

<span id="page-1-0"></span>Table 1. Stirling engine-fitted  $\mu$ CHP/CHP units.

In terms of fuel comparison, it was found that sugarcane pellets and commercial biomass pellets have similar temperature outputs [\[8\]](#page-21-7). The Stirling engine efficiency was slightly lower when using sugarcane pellets. The ash level accumulations are higher for sugarcane pellets; therefore, the heat exchanger surface must be cleaned more frequently for this type of fuel, or the efficiency of the Stirling engine decreases.

The influence of the adiabatic combustion temperature on the maximum performance of Stirling engines has been studied [\[9\]](#page-21-12). Adiabatic combustion temperatures from solid biomass can reach up to 1100  $°C$ . The authors propose the integration of an efficient combustion cooling in order to prevent exceeding ash melting temperatures.

An experimental prototype  $\mu$ CHP based on a 100 kW<sub>th</sub> straw-fired boiler and a 14.8 kW steam engine producing 1.1 kW $_{el}$  was investigated [\[10\]](#page-21-13). The authors found a correlation between the resulted electrical efficiency of 2% and constructive factors such as the absence of thermal insulation and the relatively large diameter of the steam piping.

A dynamic performance assessment of two internal combustion engines fueled by natural gas and a reciprocating external combustion Stirling engine was performed using simulation software [\[11\]](#page-21-14). The comparison showed that, for any of the proposed systems, the primary energy consumption reduction can be up to  $13.4\%$ , and the CO<sub>2</sub> equivalent emissions can be reduced up to 18.9%, resulting in a reduction of 20.9% in operating costs with respect to the conventional systems.

A thermodynamic and economic optimization of a solar-powered Stirling engine  $\mu$ CHP was developed [\[12\]](#page-21-15). The best configuration studied can deliver 3.65 kW<sub>el</sub> of electric power and 11.06 kW<sub>th</sub> of thermal power. The economic results show that the proposed system has a payback period of approximately 10 years.

A Stirling engine was placed between a gasification unit and an internal combustion engine [\[13\]](#page-21-8). The high temperature of the hot raw gas stream was found to be an economically attractive hot source for a Stirling engine. In this finance-oriented study, it was found that profitability depends on the required investment costs and the investment becomes more profitable as the cost of biomass rises.

The thermal efficiency has been studied for different domestic hot water tempera-tures [\[14\]](#page-21-9). The analyzed temperatures were 30, 50, and 70  $°C$ , and it was found that the thermal efficiency was between 90% for 30  $\degree$ C and 84% for 70  $\degree$ C. In both cases, the electrical efficiency slightly exceeded 9%.

The integration of a Stirling engine in biomass-integrated gasification combined heat and power (BIGCHP) was studied [\[15\]](#page-21-10). It was found that the function is best oriented towards producing electrical power, because it is more costly than thermal output power.

The functioning with pellets of different diameters ( $\varnothing$ 6 and  $\varnothing$ 8 mm) was analyzed [\[16\]](#page-21-11). For the pellets having a diameter of  $\varnothing 8$  mm, the temperature ratio of the Stirling engine was lower, and the regenerator effectiveness was higher. Moreover, a higher thermal efficiency was recorded using Ø8 mm diameter pellets.

Agricultural biomass and wood waste were used as fuel to power a  $\mu$ CHP fitted with a free-piston Stirling engine [\[17\]](#page-22-1). The power obtained was 10.71 W from the pruning of trees and 25.79 W from sawdust.

A conceptual design and performance analysis of a free-piston Stirling engine was conducted [\[18\]](#page-22-2). The components of a free-piston type Stirling engine were simulated and optimized using different thermodynamic parameters and dimensional sizes.

A free-piston Stirling engine was also used for a µCHP application, running on natural gas [\[19\]](#page-22-3). The study found that the developed Stirling engine had good power efficiency even when functioning in a partial-load mode.

A pairing of a gamma-type Stirling engine with a fluidized bed combustor was realized and it was found that the fluidized bed enabled the heat recovery produced in the gas phase [\[20\]](#page-22-4). It was also found that higher temperatures can be achieved by placing the heater of the Stirling engine in the fluidized bed, instead of the conventional flue gas stream.

A CHP application using a Stirling engine was studied in order to meet a 1.23 MW<sub>th</sub> heat demand from a village [\[21\]](#page-22-5). It was concluded that CHP units fitted with Stirling engines totaling 1 MW $_{\text{th}}$  could meet 70% of the heat demand, and the remainder could be covered by a biomass furnace.

Before being implemented as  $\mu$ CHP, the Stirling engine was tested for CHP plants [\[22\]](#page-22-6). With a thermal power of 475 kW<sub>th</sub> and power of 75 kW<sub>th</sub>, it obtained similar efficiencies to the μCHP applications.

A transient model of a  $\mu$ CHP unit running on diesel fuel was realized in the TRNSYS program, describing the functioning process as a five-stage process [\[23\]](#page-22-0). The proposed dynamic model showed that, during the start-up and steady states, the produced power is proportional to the temperature difference between the Stirling engine block and the burner.

#### **2. Materials and Methods**

The ÖkoFEN PELLEMATIC Condens\_e is an improved version of the Pellematic Condens, which is fitted with a Stirling engine. Its output is described by a nominal thermal power of 12 kW<sub>th</sub> and a nominal power of 1 kW<sub>el</sub>. Its partial thermal power can drop to 8 kW<sub>th</sub>. It weighs 294 kg. It runs on wooden pellets, being fitted with an internal 30 kg fuel reservoir and connected to an additional 120 kg fuel silo. Its energy efficiency index is 125. Its boiler temperature ranges from 25 to 85  $°C$ . Its maximum operating pressure is 3 bar. It has been tested by manufacturers to withstand pressures up to 4.6 bar.

Figure [1](#page-3-0) shows the principal diagram of a biomass micro-cogeneration unit. The air and biomass enter the furnace, producing heat, part of which is transferred to the heater of the Stirling engine. The engine transforms the thermal power into mechanical power and, through the generator, into electric power. The cooler of the Stirling engine transfers the residual heat to the cold water coming from the end-user. This water is heated in 2 steps, firstly from the rejected heat of the Stirling engine, and secondly from the remaining heat of the flue gasses, through the economizer. When starting, the machine first mechanically cleans the exhaust pipe of the previously deposed ash and combustion residue. The machine is equipped with an automatic pneumatic fuel handling system. The electrical combustion mechanism consuming  $0.2 \text{ kW}_{el}$  is activated and heat from the combusting pellets starts to release in the combustion chamber. The machine prioritizes the start of the Stirling engine, whose inner working fluid (helium) will be heated to 220 ◦C prior to producing power. At the starting point, it produces 100 to 120 W, and it increases to 850 to 1000 W in 60 min depending on the configured thermal flow output. The exhaust fumes are

used to heat the heat transfer fluid (water) entering the machine that transports heat to the end-user through a regenerator. The fumes have a temperature of 40 °C upon exit due to the heat exchange with low temperature water entering the  $\mu$ CHP circuit, as shown in Figure 1. After the temperature of the Stirling engine has reached 220 °C, an internal heat exchanger transfers additional heat from the engine to the water that transports heat to the user, while simultaneously ensuring the cooling of the Stirling engine. Once the Stirling engine starts functioning, the starting phase is finished and the combustion process is stabilized, the system starts circulating heat transfer fluid towards the user with a nominal temperature of<br>60.86 The hat material type and we can get 75.86 if the flament is too low to evacuate heat 60 °C. The hot water temperature can reach 75 °C if the flow rate is too low to evacuate heat from the machine. If this temperature is reached, the safeguard mechanism of the machine from the machine. will automatically switch the functioning to partial load, to trigger circuit cooldown. used to heat the heat transfer fluid (water) entering the machine that transports heat to the end-user through a regenerator. The fumes have a temperature of 40 °C upon exit due to the heat exchange with low temperature w

<span id="page-3-0"></span>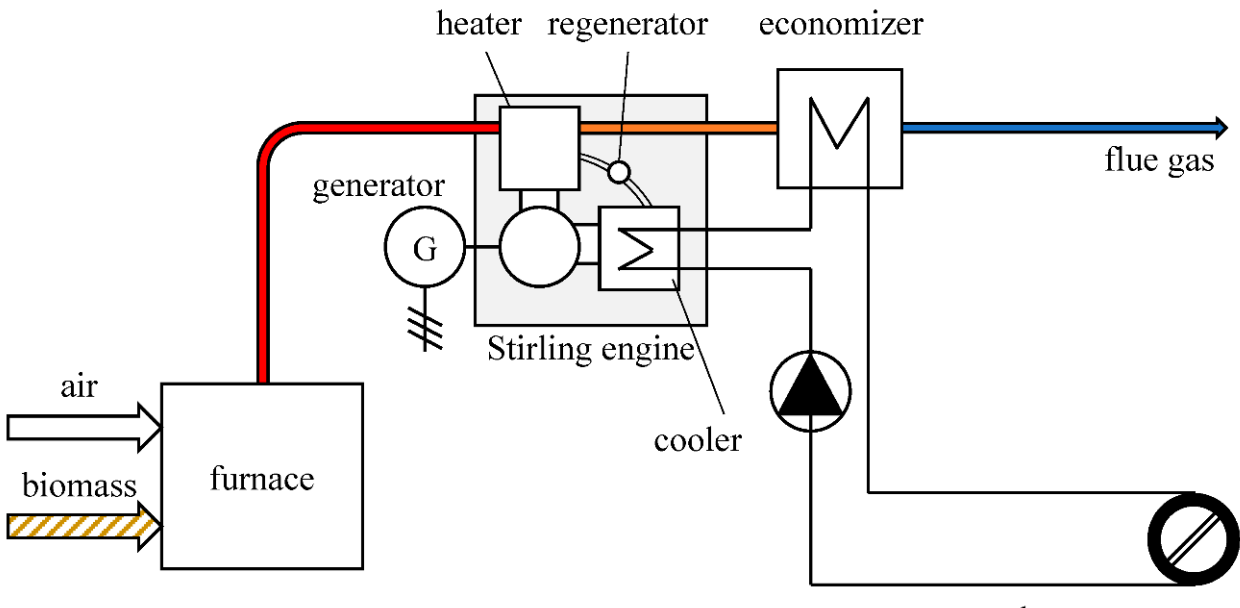

heat consumers

**Figure 1.** A biomass cogeneration unit with Stirling engine adapted from [23]. **Figure 1.** A biomass cogeneration unit with Stirling engine adapted from [\[23\]](#page-22-0).

As shown in Figure 2, the displacement piston (3) pushes helium through the heat exchanger (2) from the Stirling head (1) to the cooler (4). The spring (8) on the opposite  $\epsilon$  cooler (1) from the Stirling head (1) to the cooler (1). The spring (8) on the spp selled and casing at the bottom pulls the piston back upwards. The helium is alternatively heated and cooled, and as a result it expands and contracts again. The working piston  $(5)$  is moved up and down by these pressure waves. The magnetic working piston (5) is surrounded by a fixed magnetic coil (6) with copper windings (7). The maximum electrical output is 1050 W. The engine efficiency is 26% and its designed life is 50,000 h. It is sealed and does not require maintenance.<br>
not require maintenance. As shown in Figure [2,](#page-4-0) the displacement piston (3) pushes helium through the heat

The ÖkoFEN Pellematic Condens\_e machine has its own internal sensors that can be accessed locally, and through an Internet connection. The machine was tested in an ON–OFF regime. Data was registered from the moment that the machine was turned on and one hour after it was turned off, to observe parameters during cooling. The first tests were performed for a total period of 270 min (4.5 h), including the cooling period. The period was chosen so that the machine could put itself into partial load if necessary. As soon as this happened, the experiment ended, because the goal was to produce electrical power and a partial load has a negative impact on this production.

The data acquisition system is presented in Figure [3.](#page-4-1) The red arrow set represents the process of measuring the thermal power output of the machine, the blue arrows that of electrical power output, and the green arrows that of fuel mass flow.

<span id="page-4-0"></span>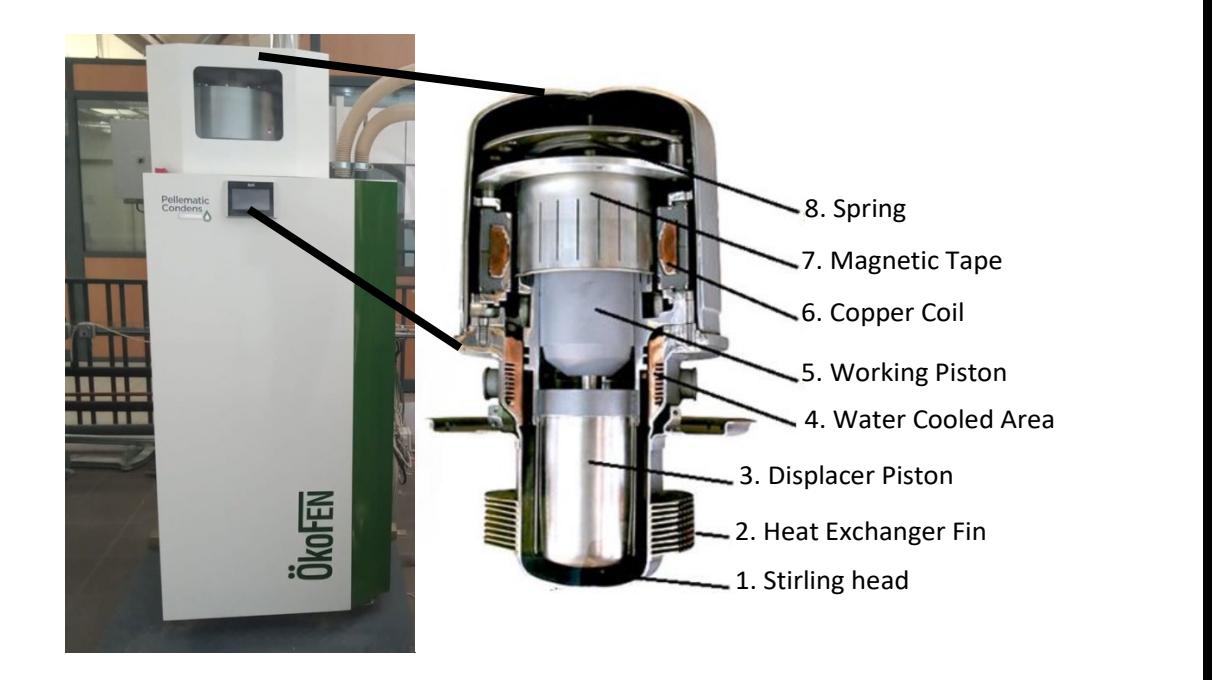

 $\frac{4}{\sqrt{3}}$  . We are  $\frac{4}{\sqrt{3}}$  , where  $\frac{4}{\sqrt{3}}$ 

<span id="page-4-1"></span>

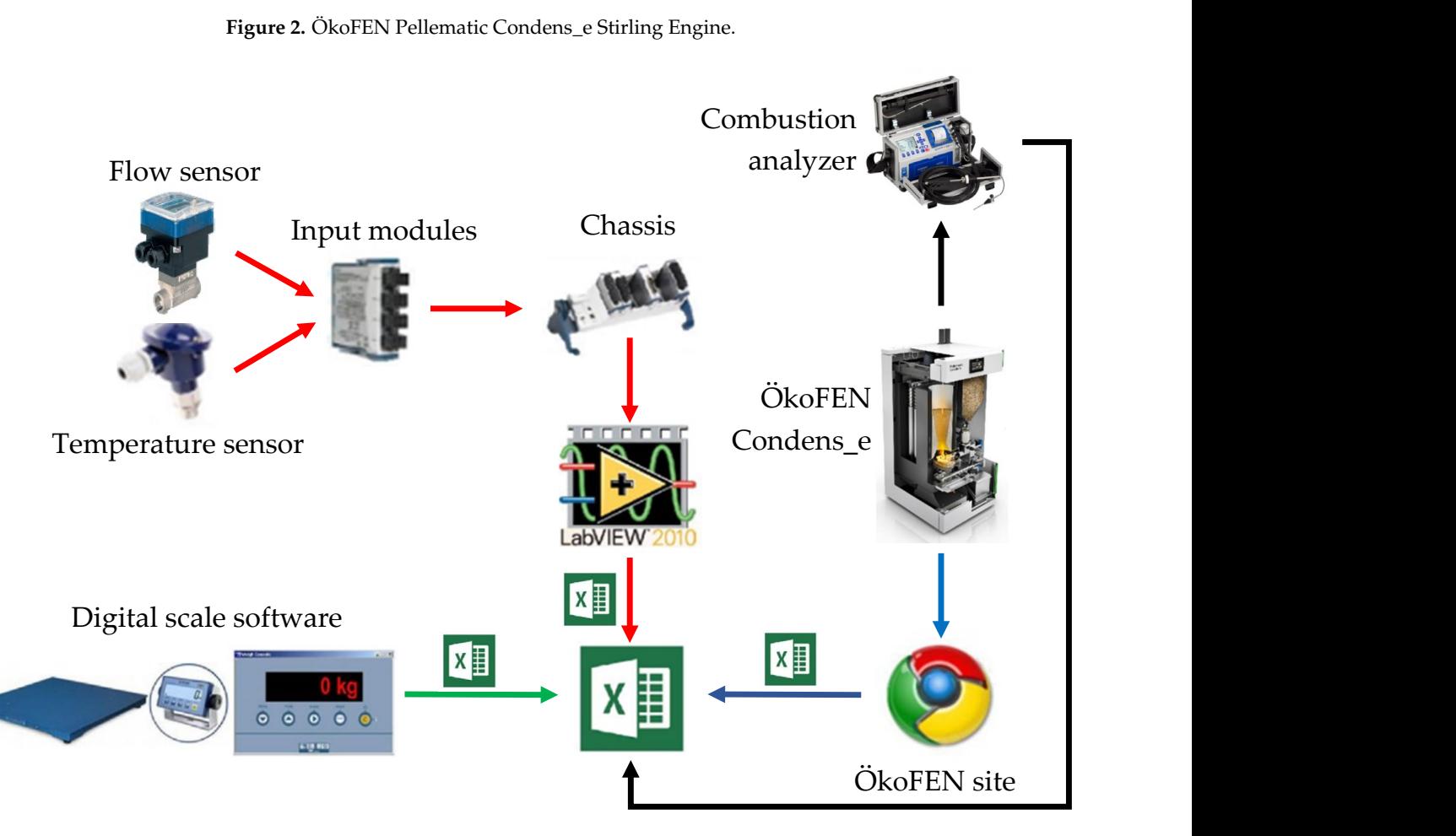

**Figure 3.** Data acquisition schema. **Figure 3.** Data acquisition schema.

Burkert 8035t, connected to a 100 S/s/channel, 4-Channel C Series Universal Analog The thermal power output, represented with a red arrow, was measured by heat transfer fluid flow and temperature. The water flow rate was recorded by a Flowmeter Input Module, model NI 9219, made by National Instruments, connected to a National

Instruments CompactDAQ Chassis, connected to a LabVIEW algorithm that registered the data once per minute in Excel. The heat transfer fluid temperature was recorded with a JUMO PT100 model, connected to a C Series Temperature Input Module made by National instruments, connected to the National Instruments CompactDAQ Chassis, connected to the LabVIEW algorithm writing in Excel.

The blue arrow set represents the process of measuring the output power, which was recorded internally by the ÖkoFEN PELLEMATIC Condens\_e, and the data were recorded once per minute.

The green arrow set represents the process of measuring the fuel mass, which was recorded on a WALL-E Floor scale and connected to the PC with an RS232 to USB cable, then exported to Excel via the DINI-TOOLS program. The fuel mass flow was determined by recording the weight of the machine once every 60 s, because the fuel reservoir was inside the µCHP.

The characteristics of the measuring sensors used are shown in Table [2.](#page-5-0)

<span id="page-5-0"></span>**Table 2.** Characteristics of measuring sensors.

| Type              | <b>Metrologic Means</b>                | <b>Measurement Range</b>            | Uncertainty     |
|-------------------|----------------------------------------|-------------------------------------|-----------------|
| Water temperature | <b>IUMO PT-100</b>                     | $-20$ °C to +150 °C                 | $0.1 \degree C$ |
| Water flow rate   | Flowmeter Burkert 8035                 | $0.5$ L/min to 1000 L/min           | $1\%$           |
| Fuel mass         | <b>WALL-E Floor Scale</b>              | 0 kg to $600 \text{ kg}$            | $0.03\%$        |
| Exhaust gas       | Combustion analyzer<br><b>ECOM EN2</b> | NO (0-5000 ppm)<br>$CO(0-4000 ppm)$ |                 |

Figure [4](#page-6-0) shows the measured and calculated parameters of the heat transfer fluid (water) and flue gas on the micro-cogeneration unit. Details are given in Appendix [A](#page-20-0) Tables [A1–](#page-20-1)[A3.](#page-21-16)

The formula used to calculate the thermal power of the heat transfer fluid is presented below as Equation (1). To calculate the flue gas temperatures, iterative calculus was used, as shown in Figure [5.](#page-7-0) Equation (2) was used to calculate the thermal power of the flue gas and, through Equation (3) [\[24\]](#page-22-7), the flue gas temperature  $T_i^{\text{FG}}$  was calculated.

$$
P_{th}^{unit}_{i} = \frac{F_{cw}}{60} \cdot \rho_{water} \cdot c_{p_{water}} \left( T_{i+1}^{unit} - T_{i}^{pipe} \right)
$$
 (1)

$$
P_{th}^{unit} = \eta_{HE}^{FG-W} \cdot P_{th}^{unit \ FG}{}_{i} \tag{2}
$$

$$
P_{th}^{unit FG} = v_{th_{CO_{2FG}}} \cdot \left( \rho_{CO_{2}}^{FG} \cdot c_{PC_{2}}^{FG} \cdot T_{I+1}^{FG} - \rho_{CO_{2}}^{TG} \cdot c_{PC_{2}}^{FG} \cdot T_{I}^{FG} \right) + v_{th_{SO_{2FG}}} \cdot \left( \rho_{SO_{2}}^{FG} \cdot c_{PC_{2}}^{TG} \cdot T_{I+1}^{FG} - \rho_{SO_{2}}^{FG} \cdot c_{PC_{2}}^{TG} \cdot T_{I}^{FG} \right) + v_{th_{N_{2FG}}} \cdot \left( \rho_{SO_{2}}^{FG} \cdot c_{PS_{2}}^{TG} \cdot T_{I+1}^{FG} - \rho_{SO_{2}}^{FG} \cdot c_{PS_{2}}^{TG} \cdot T_{I}^{FG} \right) + v_{th_{N_{2FG}}} \cdot \left( \rho_{N_{2}}^{TG} \cdot c_{PS_{2}}^{FG} \cdot T_{I+1}^{FG} - \rho_{N_{2}}^{TG} \cdot c_{PN_{2}}^{TG} \cdot T_{I}^{FG} \right) + v_{th_{H_{2}}O_{air}} \cdot \left( \rho_{H_{2}O}^{FG} \cdot c_{PN_{2}}^{FG} \cdot T_{I+1}^{FG} - \rho_{H_{2}O}^{FG} \cdot c_{PN_{2}}^{FG} \cdot T_{I}^{FG} \right) + (\lambda - 1) \cdot v_{th_{dry_{air}}} \cdot \left( \rho_{Wet air}^{FG} \cdot c_{Pwet air}^{FG} \cdot T_{I+1}^{FG} - \rho_{Wet air}^{FG} \cdot c_{Pwet air}^{FG} \cdot T_{I}^{FG} \right) + (\lambda - 1) \cdot v_{th_{dry_{air}}} \cdot \left( \rho_{Wet air}^{FG} \cdot c_{Pwet air}^{FG} \cdot T_{I+1}^{FG} - \rho_{Wet air}^{FG} \cdot C_{PH_{2}O}^{FG} \cdot C_{PH_{2}O}^{FG} \cdot T_{I}^{FG} \right) + ( \lambda - 1) \cdot v_{th_{H_{2}O_{FG}}} \cdot \left( \rho_{H_{2}O}^{FG} \cdot c_{PH_{2}O}^{FG} \cdot C_{PH_{2}O}^{FG} \cdot T_{I+1}^{FG} - \rho_{H_{2}O}^{FG} \cdot C_{PH_{2}O}^{FG} \cdot T_{I}^{FG} \right)
$$

To calculate the heat transfer coefficient for the flue gas, polynomial functions of the 5th degree were calculated using the Microsoft Excel functions shown in Table [3,](#page-6-1) based on property tables [\[25\]](#page-22-8) of specific heat  $\left[\frac{\text{kJ}}{\text{kg}\cdot\text{m}^3}\right]$  $\int$  and densities  $\int_{0}^{1} \frac{kg}{m^3}$ m<sup>3</sup> i of all composing elements of the flue gas, which depend on temperature. The parameters (specific heat and density) were determined through polynomial functions of the 5th degree by correlating the values of property tables  $[25]$  (Y) to their corresponding temperatures (X).

<span id="page-6-0"></span>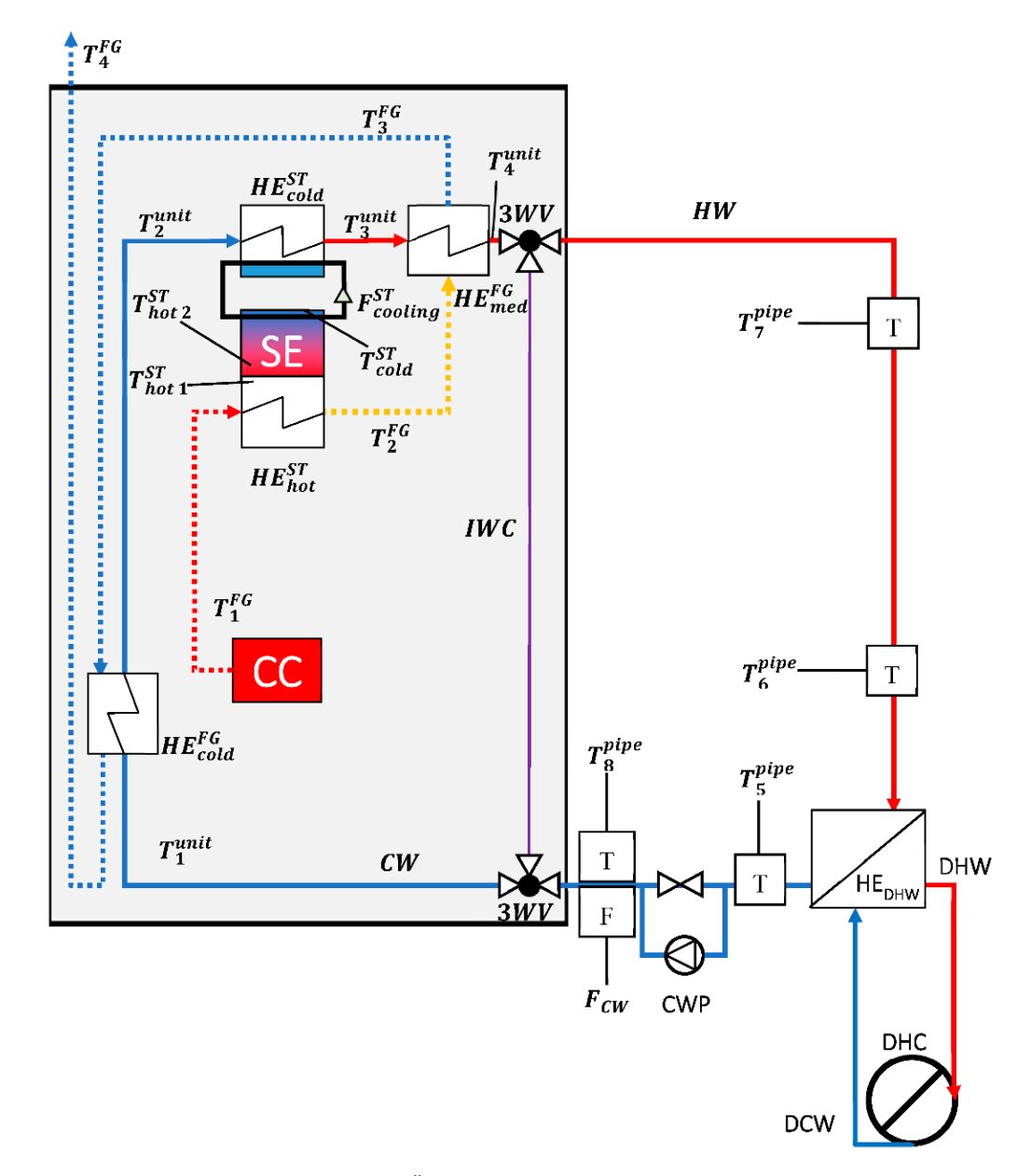

the values of property tables  $\mathcal{Z}_2$  (Y) to the interpretation of  $\mathcal{Z}_2$ . Their corresponding temperatures (X).

**Figure 4.** Measurement points on the ÖkoFEN Condens\_e cogeneration unit. **Figure 4.** Measurement points on the ÖkoFEN Condens\_e cogeneration unit.

<span id="page-6-1"></span>**Table 3.** The units comprising the thermal flow. **Table 3.** The units comprising the thermal flow.

| Coefficient    | <b>Excel Function</b>                                        |
|----------------|--------------------------------------------------------------|
| $x^5$          | = @INDEX(LINEST(known Y's, known X's{1, 2, 3, 4, 5}), 1)     |
| $x^4$          | $=$ INDEX(LINEST(known Y's, known X's{1,2,3,4,5}), 1,2)      |
| $x^3$          | $=$ INDEX(LINEST(known Y's, known X's{1, 2, 3, 4, 5}), 1, 3) |
| $x^2$          | = INDEX(LINEST(known Y's, known $X's(1,2,3,4,5)$ ), 1, 4)    |
| $x^1$          | $=$ INDEX(LINEST(known Y's, known X's{1, 2, 3, 4, 5}), 1, 5) |
| $\mathbf{x}^0$ | $=$ INDEX(LINEST(known Y's, known X's{1, 2, 3, 4, 5}), 1, 6) |
|                |                                                              |

thermal output configuration of the machine. The flow rate variation was undertaken by manipulating a pump in the heat transfer fluid's circuit. The pump has three flow rate settings, which are referred to as Flow 1, Flow 2, and Flow 3. The thermal output variation Measurements were performed by varying the heat transfer fluid flow rate and the was undertaken by regulating the machines' settings. The thermal output configuration power was 10, 12, and 14  $kW_{th}$ . The purpose of varying the heat transfer fluid flow rate and the thermal output power configuration was to determine the impact on the capacity

to evacuate the produced heat. In terms of efficiency, the question was whether it is more efficient to send heat from the machine to the end-user at a slower speed, consuming less fuel, or whether it is more efficient to send more heat, consuming more fuel. This would determine how the machine fits an end-user household, in order to obtain the best use of fuel. Each of the 3 flows was paired with 3 thermal power outputs, resulting in a total of 9 configurations, as shown in Table [4.](#page-7-1)

<span id="page-7-0"></span>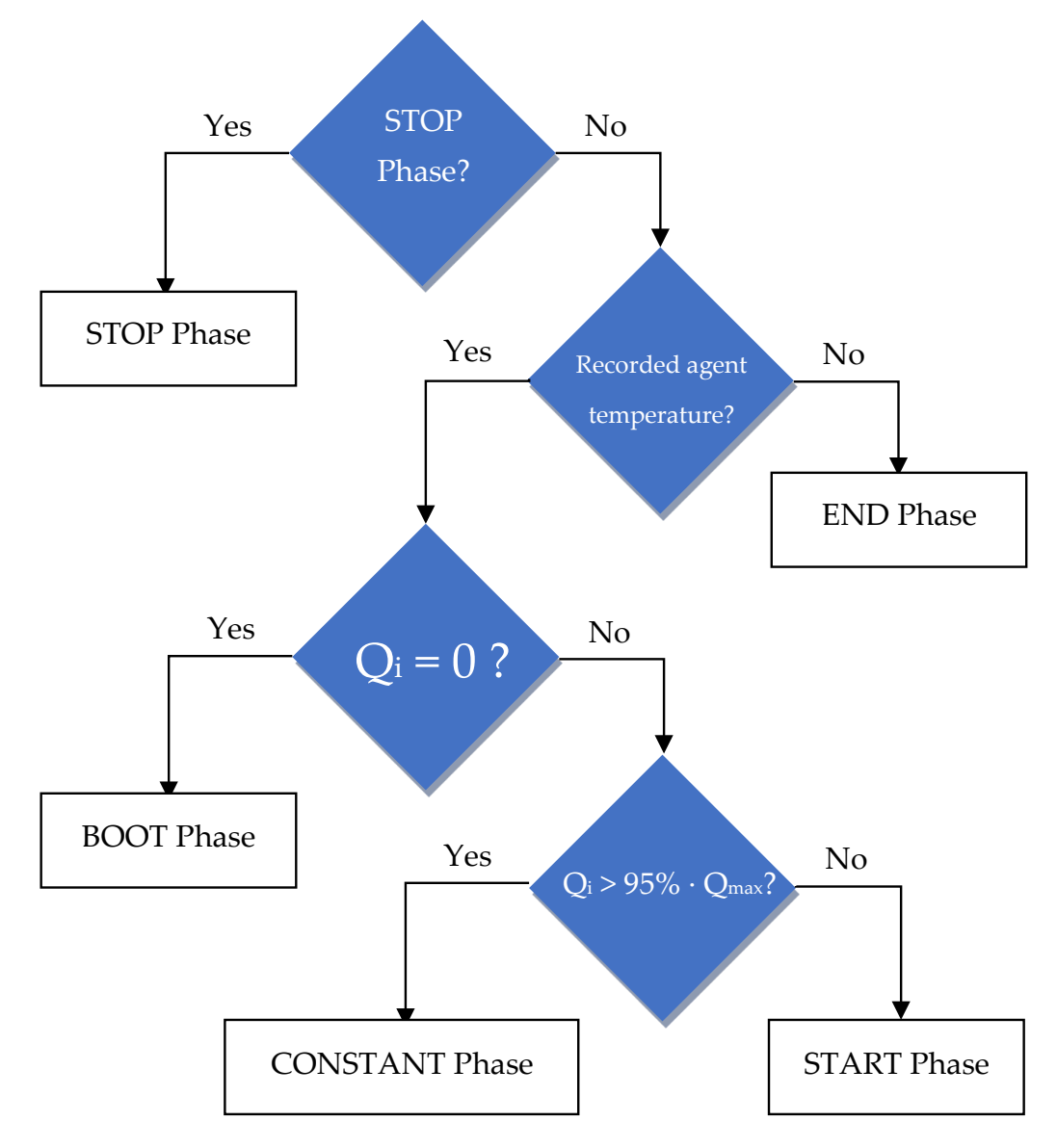

**Figure 5.** The algorithm used in Excel for determining the experiment phase. **Figure 5.** The algorithm used in Excel for determining the experiment phase.

<span id="page-7-1"></span> $f$  flow rates. **Table 4.** The 9 tested configurations of the 3 thermal outputs paired to the 3 heat transfer fluid flow rates.

| Power, Flow 1            | Power, Flow 2                        | Power, Flow 3            |
|--------------------------|--------------------------------------|--------------------------|
| 10 kW <sub>th</sub> , F1 | 10 kW <sub>th</sub> , F <sub>2</sub> | 10 kW <sub>th</sub> , F3 |
| 12 kW <sub>th</sub> , F1 | 12 kW <sub>th</sub> , F2             | 12 kW <sub>th</sub> , F3 |
| 14 kW <sub>th</sub> , F1 | 14 kW <sub>th</sub> , F <sub>2</sub> | 14 kW <sub>th</sub> , F3 |

The flow rate was measured once per minute during the start and end of functioning Ine how rate was measured once per minute during the start and end of functioning,<br>and arbitrarily in short intervals of 1 to 10 min after stabilization. Once the flow stabilized, the variation between the average value of the flow and instantaneous values was between −1.12% and 0.42%. Using Equation (4), the categorizing into phases was undertaken. The flow rate was measured once per minute during the start and end of functioning,

For each configuration, the flow was divided into 5 stages: boot phase, start phase,  $\frac{1}{2}$ constant phase, end phase, and stop phase, as explained in Table [5.](#page-8-0) A flow was considered "constant" if the produced thermal power varied with less than 5% in comparison to the highest value recorded for the respective experiment. If the heat transfer fluid temperature was not recorded in Excel by the LabVIEW algorithm, it meant that the experiment was over; therefore, the stage was that of "end".

> $=$  if (noted stage  $=$  "stop", "stop" if(recorded\_temperature = "null", "end" if(thermal\_power\_generated  $= 0$ , "boot"  $\text{if}(\text{thermal\_power\_generated} > 0.95)$ <br>  $\text{formal power\_generated}$  "constant" maximum thermal power generated, "constant", "starting")))) (4)

<span id="page-8-0"></span>**Table 5.** The 5 stages of the experimental study.

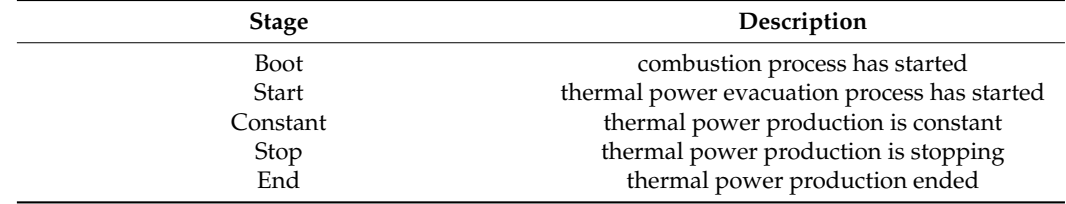

If neither of the two met the conditions, the flow was considered as part of the starting phase. This was performed using 4 IF clauses in Excel, as shown in Equation (4) and explained in Figure [5.](#page-7-0)

Of the 5 phases of the experiment, those considered for the flow were the start, constant, Figure 5. The thermal output of the machine depended on whether it was sending and end phase. The thermal output of the machine depended on whether it was sending heat transfer fluid to the heat exchanger with the end-user; therefore, the flow had a significant impact on the stage of the experiment.

Figure 6 shows the three phases of the flow. Values of the flow start from and stop at approximately 2.5 L/min, due to the machine beginning and stopping to circulate heat transfer fluid. During the starting phase, the goal is to power-up the Stirling engine in the shortest time possible; therefore, there is no output heat from the machine, in order to attain a 420 °C temperature in the hot source of the Stirling engine  $(T_{hot 2}^{ST})$ . During the constant a 420 °C temperature in the hot source of the Stirling engine  $(T_{hot 2}^{ST})$ . During the constant that the competation in the not source of the standing eigant  $(\tau_{hot}^{\text{st}})$ . But the constant phase, the cold source of the machine  $(T_{cold}^{\text{st}})$  is cooled to a temperature of 36 °C, by the water present in the inner circuit of the machine  $(T_2^{\text{unit}})$ . The iCube laboratory where the tests were conducted had an average temperature of  $23 °C$ ; therefore, even with no thermal power output, the cooling of the Stirling engine was possible. No tests were conducted with a room temperature above 36  $\degree$ C.

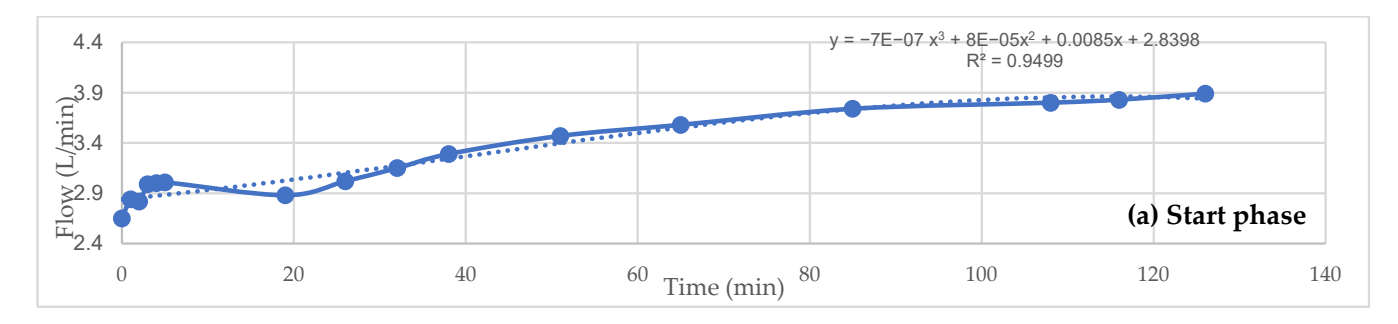

<span id="page-9-0"></span>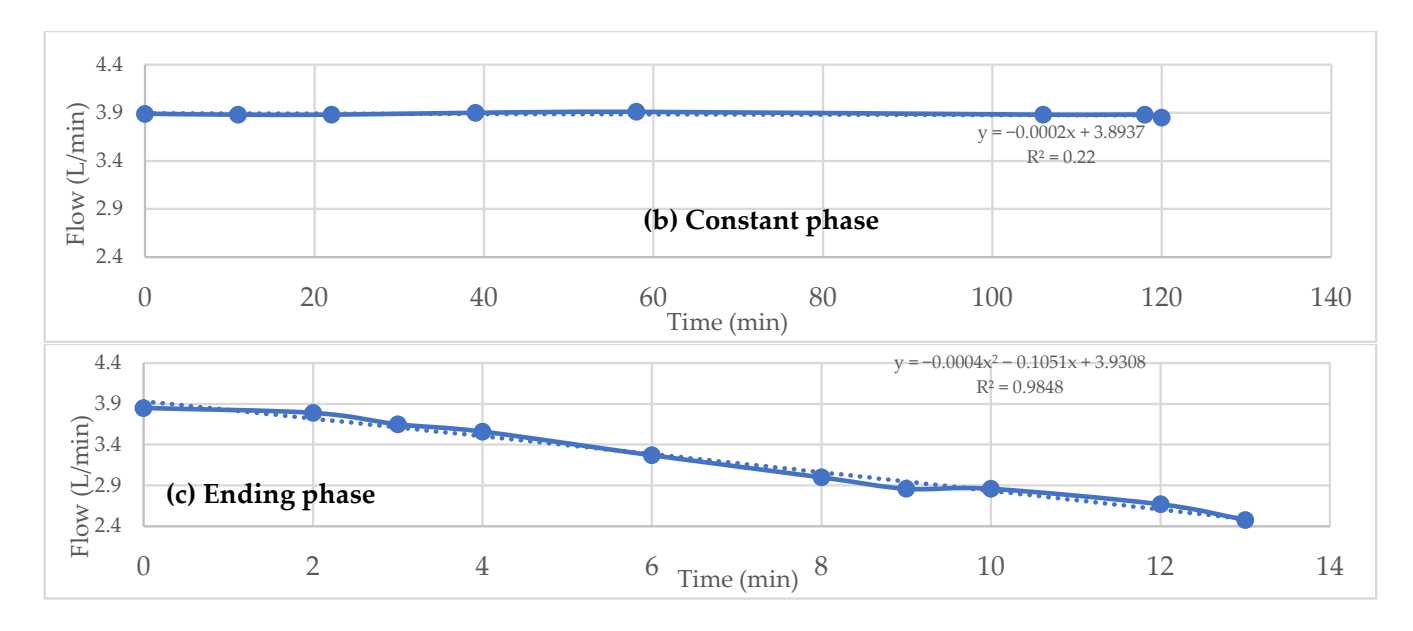

Figure 6. Examples of a flow during the starting (a), constant (b), and ending (c) phases.

Using the INDEX and the LINEST functions in Microsoft Excel, the coefficients of the Using the INDEX and the LINEST functions in Microsoft Excel, the coefficients of the 3rd degree equation (start phase), 1st degree equation (constant phase), and 2nd degree 3rd degree equation (start phase), 1st degree equation (constant phase), and 2nd degree equation (ending phase) were automatically calculated, for a more precise calculation of the functions. The equations describing the flows in the start, constant, and ending phases are shown in Equations (5)–(7). The functions are shown in Tables [6](#page-9-1)[–8.](#page-9-2) It is important to note that every time a new phase started, the minute at which the flow varied was reset  $\frac{1}{2}$  to 0. equation (ending phase) were automatically calculated, for a more precise calculation of to 0.

$$
F_{start}(x) = x^3 \cdot c_0 + x^2 \cdot c_1 + x^1 \cdot c_2 + x^0 \cdot c_3 \tag{5}
$$

$$
F_{\text{constant}}(x) = x^1 \cdot c_0 + x^0 \cdot c_1 \tag{6}
$$

$$
F_{end}(x) = x^2 \cdot c_0 + x^1 \cdot c_1 + x^0 \cdot c_2 \tag{7}
$$

<span id="page-9-1"></span>Table 6. Functions used for determining the 3rd degree equation of the flow in the starting phase.

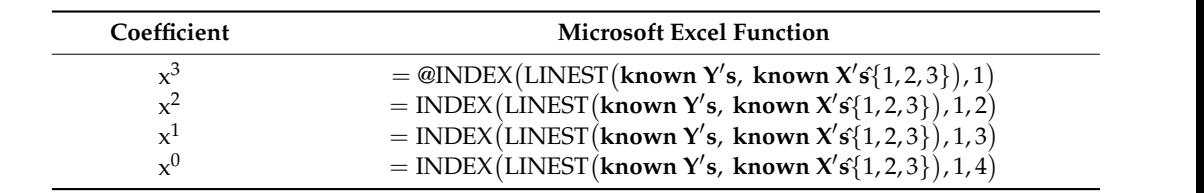

Functions used for determining the 1st degree equation of the flow in the constant phase Table 7. Functions used for determining the 1st degree equation of the flow in the constant phase.<br>————————————————————

| Coefficient | <b>Microsoft Excel Function</b>                                                   |
|-------------|-----------------------------------------------------------------------------------|
|             | $=$ SLOPE(known Y's, known X's)<br>= INTERCEPT (known Y's, known $\mathbf{X}'$ s) |

<span id="page-9-2"></span>**Table 8.** Functions used for determining the 2nd degree equation of the flow in the ending phase.

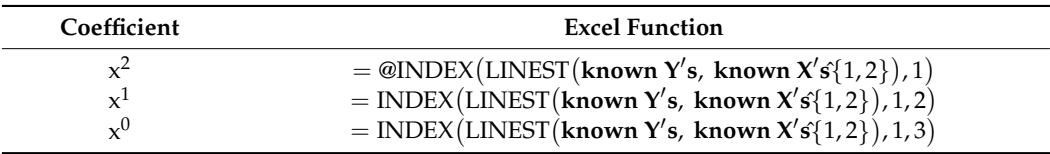

Figure [7](#page-10-0) shows the calculated flow in comparison to the measured flow. The constant phase was considered equal to the coefficient of the 1st degree function. The starting <span id="page-10-0"></span>phase and the ending phase were calculated using the obtained equations. By measuring from the flow and through functions presented in Tables [6](#page-9-1)[–8,](#page-9-2) values were obtained for each minute of the flow and through functions presented in Tables 6–8, values were obtained for each minute of functioning, enabling the correlation with the other data that was obtained in a 1 min interval. interval.

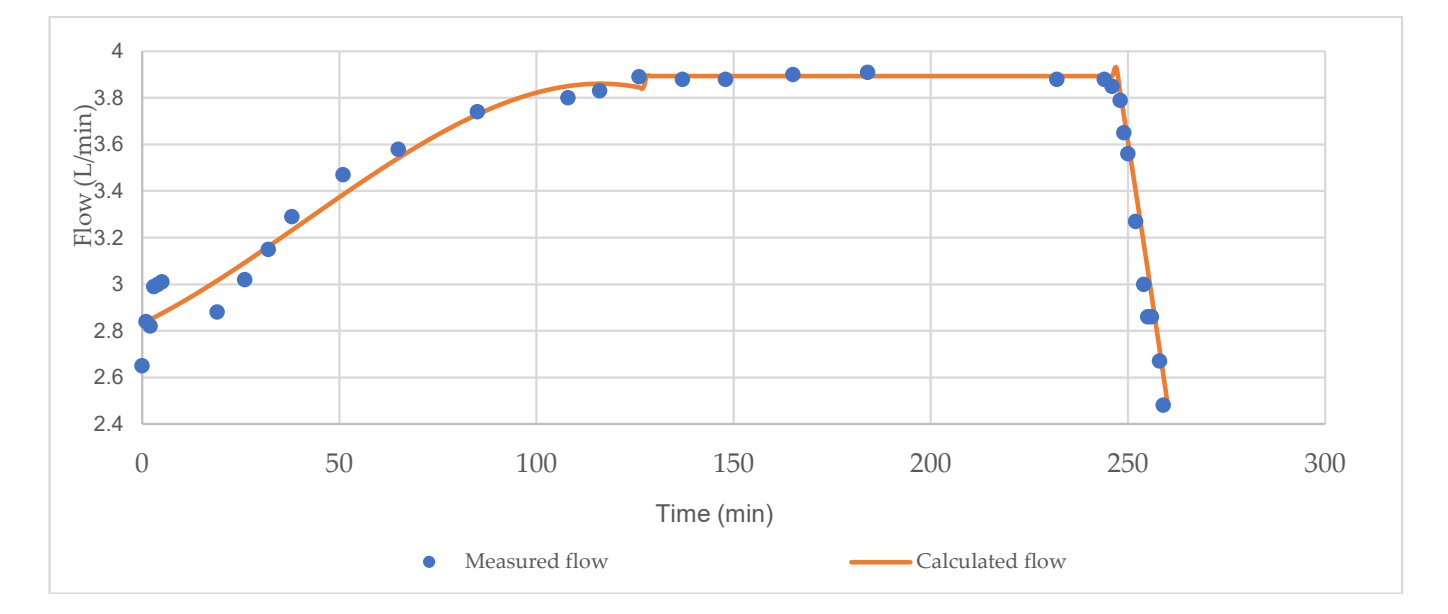

**Figure 7.** An example of a flow function in its entirety. **Figure 7.** An example of a flow function in its entirety.

In the STOP phase of the experiment, when the machine was no longer consuming In the STOP phase of the experiment, when the machine was no longer consuming pellets, its weight remained the same; the weight would then be recorded, and it would pellets, its weight remained the same; the weight would then be recorded, and it would be subtracted from all the weights measured until that point. This showed the effective mass of biomass that was consumed in the experiment. As Figure 8 shows, these weights were recorded and the "SLOPE" function was used in Excel to determine the consumption of biomass during the experiment, in order to calculate the fuel power consumed. The Excel function is shown in Equation (8). The "ABS" function was used in the formula because the slope shows the decrease in fuel mass in the inner reservoir of the machine; therefore, its value is negative. The aim was to obtain the hourly mass therefore, its value is negative. The aim was to obtain the hourly mass consumption of the be subtracted from all the weights measured until that point. This showed the effective consumption of the machine.

<span id="page-10-1"></span>
$$
= ABS(SLOPE(known Y's, known X's).60)
$$
 (8)

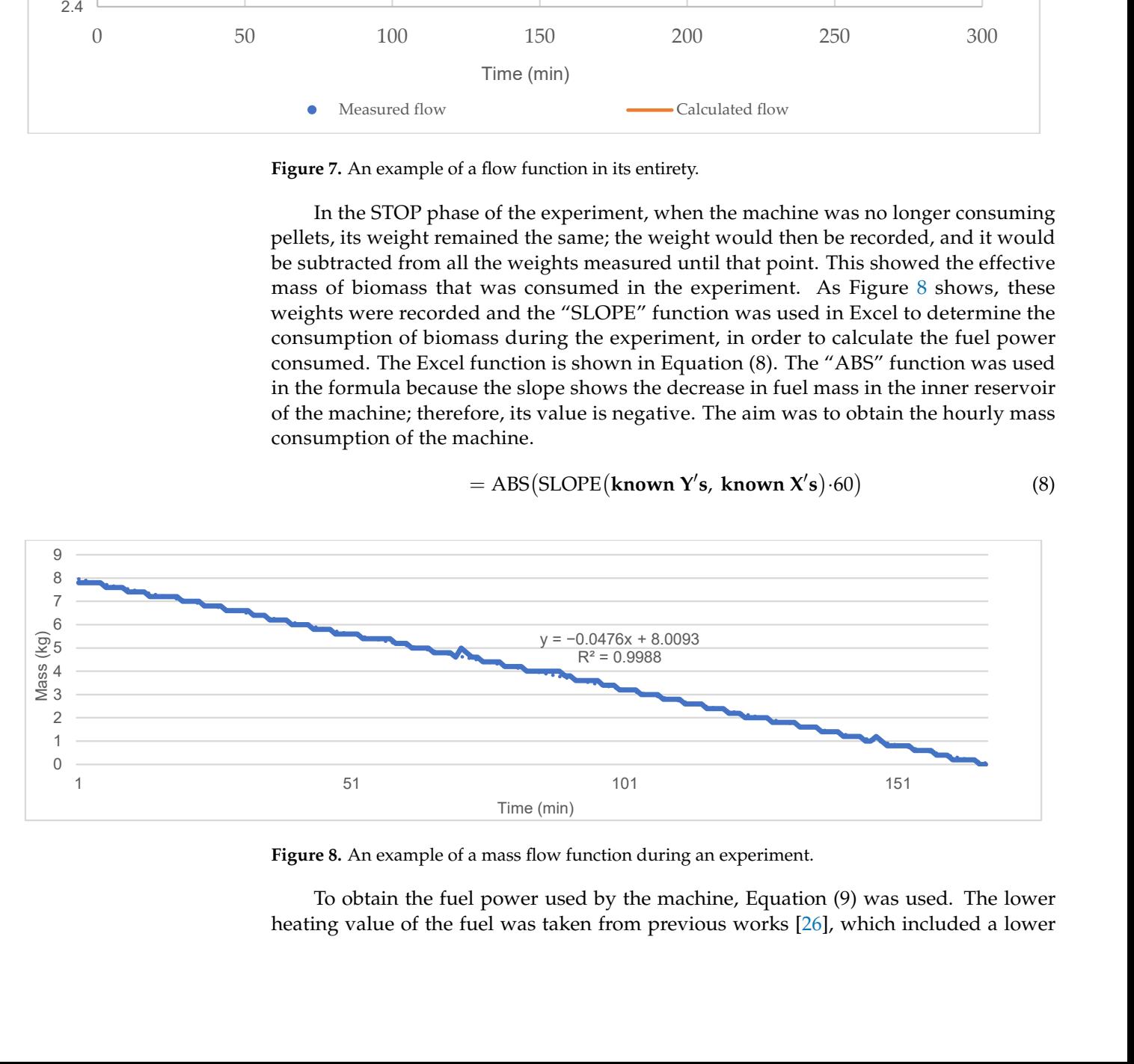

**Figure 8.** An example of a mass flow function during an experiment. **Figure 8.** An example of a mass flow function during an experiment.

heating value of the fuel was taken from previous works [26], which included a lower To obtain the fuel power used by the machine, Equation (9) was used. The lower

heating value analysis of the fuel performed by a third-party laboratory. The previous study  $[26]$  studied a different  $\mu$ CHP, but used the same fuel from the same manufacturer; thus, the composition of the fuel remained the same.

$$
P_{fuel} = LHV_{fuel} \cdot fm_{fuel} \tag{9}
$$

The thermal and power efficiencies were calculated by Equations (10) and (11).

.

$$
\eta_{th} = \frac{P_{th}}{P_{comb}} = \frac{\frac{V_{water}}{60} \cdot \rho_{water} \cdot c_{p_{water}} (T_6 - T_5)}{P_{comb}}
$$
(10)

$$
\eta_{el} = \frac{P_{el}}{P_{comb}} \tag{11}
$$

An overview of the CHP-to-user circuit is presented in Figure [9.](#page-11-0) The thermal power was calculated according to temperatures in points 6 and 5 of the diagram presented below, as also shown in Equation (10). In calculating the total efficiency of the system, the thermal losses occurring between points 6 and 7 were considered and included in the final efficiency of the CHP unit. The reason for this inclusion was that the machine itself is being described in this article and not the circuit connecting it to the user. The thermal losses occurring depend on the distance from the machine to the heat exchanger with the user, the isolation of the pipes, and other parameters that are variable from one case to the other. Therefore, the thermal losses were calculated with Equation (12) and the total efficiency was calculated with Equation (13). .

$$
\eta_{th_{loss}} = \frac{\frac{V_{water} \cdot \rho_{water} \cdot c_{p_{water}} (T_7 - T_6)}{P_{comb}} \tag{12}
$$

$$
\eta_{total} = (\eta_{th} + \eta_{th_{loss}}) + \eta_{el} \tag{13}
$$

<span id="page-11-0"></span>Configuration of thermal powers provided to the user

Hot water storage unit

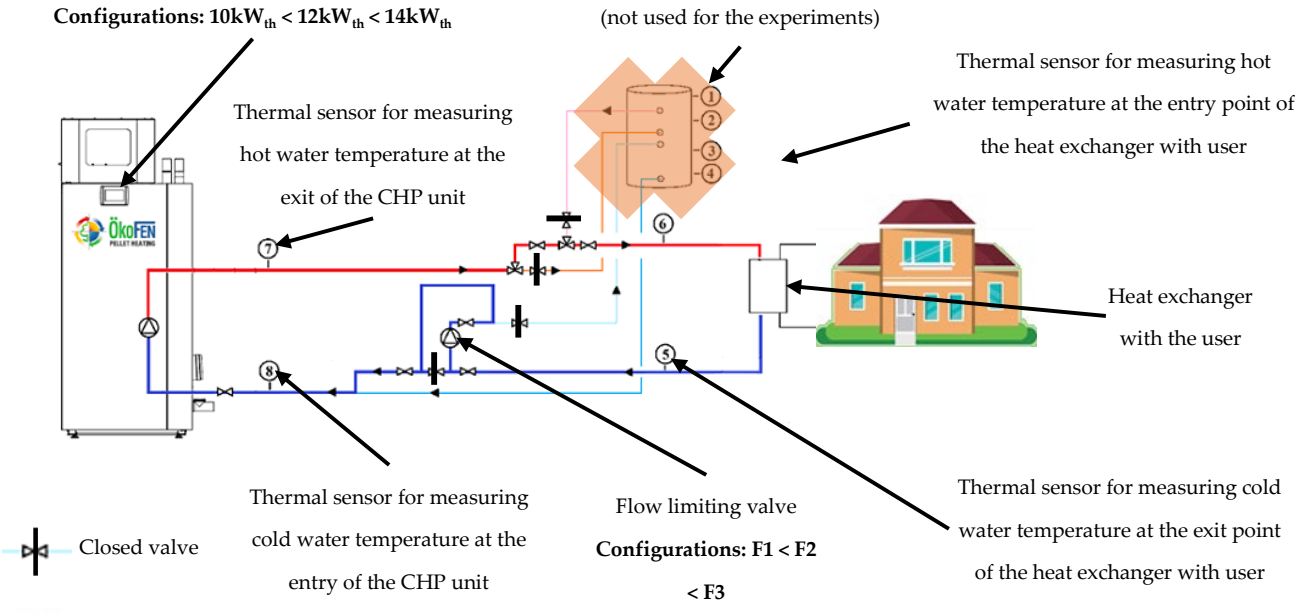

Open valve

**Figure 9.** The overview of the CHP-to-user circuit and the points of temperature measurement. **Figure 9.** The overview of the CHP-to-user circuit and the points of temperature measurement.

#### **3. Results**

# **3. Results** *3.1. Flow Results*

As shown in Equation (1), the thermal power output of the cogeneration unit depends e difference between the bigh temperature  $(T, \cdot)$  and the low temperature  $(T, \cdot)$ on the difference between the high temperature  $(T_{hot})$  and the low temperature  $(T_{cold})$ , in addition to the flow of the heat transfer fluid conducting heat. The nominal temperature for hot water is 60 °C and the machine has an inner safeguard, which lowers the thermal output power automatically once the temperature of 75  $\degree$ C is reached.

<span id="page-12-0"></span>The flow of the heat transfer fluid conducting heat from the machine to the user The flow of the heat transfer fluid conducting heat from the machine to the user cancannot be precisely set. It depends on the quantity of heat available after powering the Stirling engine. The flow increases in correlation to the amount of heat to be rejected by the cogeneration unit and its setting influences the maximum flow value attainable. Figure 10a generation unit and its setting influences the maximum flow value attainable. Fig[ure](#page-12-0) 10a shows that, for all scenarios of functioning on the 1st pump setting, the flow reaches a shows that, for all scenarios of functioning on the 1st pump setting, the flow reaches a constant value of 2.85 L/min, which is the upmost limit of the F1 setting. constant value of 2.85 L/min, which is the upmost limit of the F1 setting.

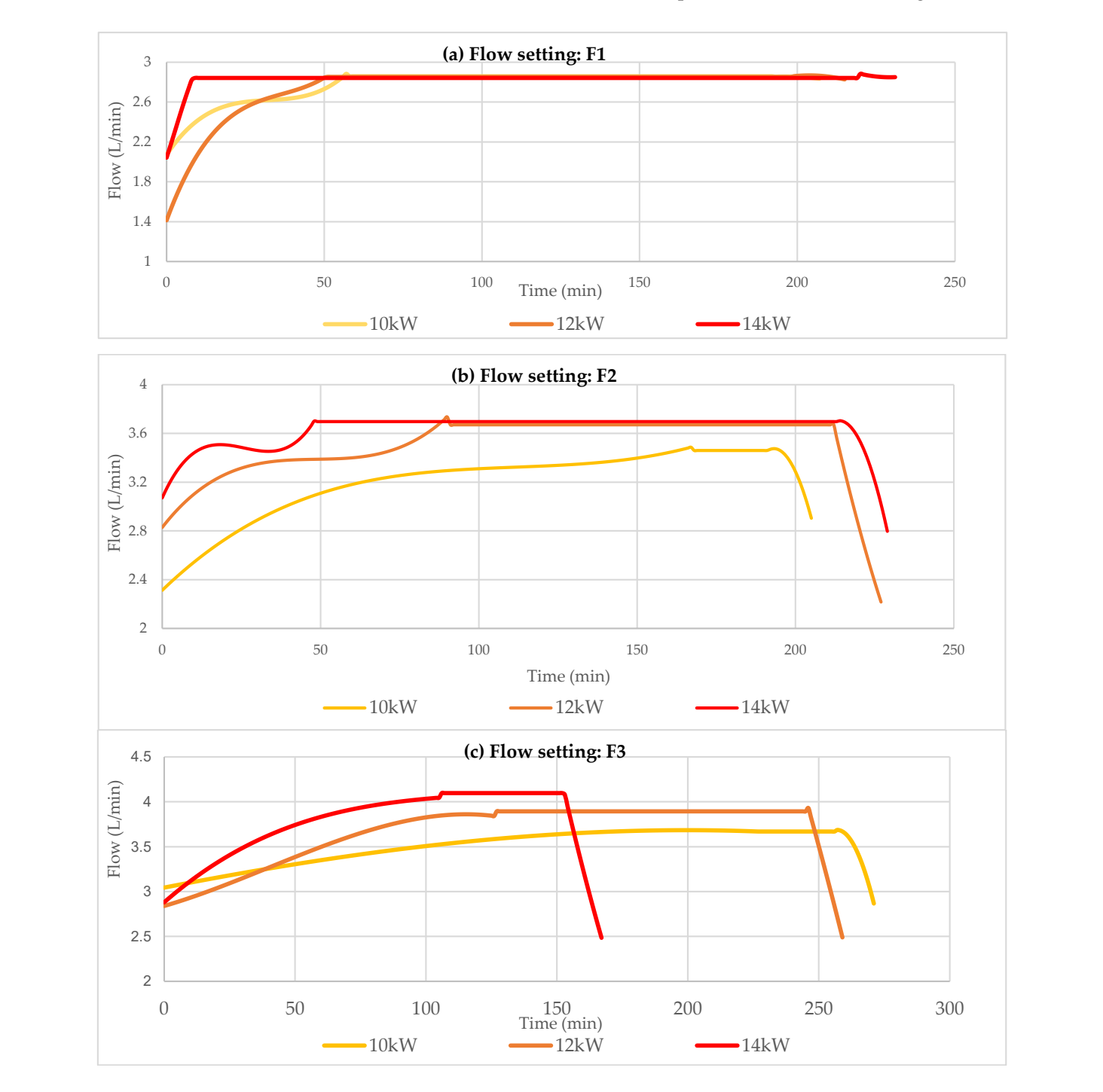

Figure 10. Flow results for the F1 (a), F2 (b), and F3 (c) settings, depending on thermal output powers of 10 kW<sub>th</sub>, 12 kW<sub>th</sub>, and 14 kW<sub>th</sub>.

As the amount of produced thermal power increases, so must the heat transfer fluid flow that evacuates heat from the Stirling engine and flue gasses. If this flow is sufficient to evacuate the available heat from the machine, the temperatures of the heat transfer fluid will remain around 60 °C. Figure [10b](#page-12-0) shows that the machine reaches a constant flow limit of 3.4 L/min after more than 160 min for the 10 kW<sub>th</sub> thermal power output. For the thermal output power of 12 and 14 kW<sub>th</sub>, the constant flow limit is superior to that of the 10 kW<sub>th</sub> configuration. The limit reached is superior, at 3.7 L/min, which is consistent with the superior amount of heat to be evacuated from the CHP unit. This limit is reached faster for the 14 kW<sub>th</sub> configuration than for the 12 kW<sub>th</sub> configuration, in under 50 min, in comparison to 90 min.

The 3rd configuration of the flow has the highest limit of flow. As shown in Figure [10c](#page-12-0), it reaches 4.1 L/min in the case of a thermal power output of 14 kW $_{th}$ . The limitation of this pump can be observed since the flow remains approximately the same for the 10 k $W_{th}$ thermal power output, which is 3.5 L/min for F2 and 3.7 L/min for F3, whereas the same is available for the 12 kW<sub>th</sub> thermal power output, registering 3.7 L/min for F2 and 3.8 L/min for F3. The 14 kW<sub>th</sub> thermal power output necessitates the biggest flow of heat transfer fluid to evacuate heat from the CHP unit, reaching 4.1 L/min.

#### *3.2. Heat Transfer Fluid Temperature in Corelation with the Heat Transfer Flow*

As seen in the previous sub-section, the heat transfer flow conducting heat from the machine to the user cannot be precisely set, but only limited. Upon stabilizing, the value of the flow depends on the quantity of heat rejected by the Stirling engine. The flow rises in correlation to the amount of heat to be rejected by the cogeneration unit, and its setting influences the maximum flow value attainable.

Figure [11a](#page-14-0) shows that, for all thermal power outputs on the 1st pump setting F1, the flow reaches a constant value limited to 2.85 L/min, as previously also seen in Figure [8.](#page-10-1) By correlating the flow values with the temperatures of the heat transfer fluid evacuating heat from the machine, it can be observed that the temperature rises above 60 ℃ for all configurations. In the case of 14 kW<sub>th</sub> using Flow 1 (14 kW<sub>th</sub> F1), the temperature (Thot) raises to 74 ◦C. The machine enables its safeguard of keeping its temperature below 75 °C and switches to a partial-load ratio functioning of the Stirling engine, in order to lower the temperature of its inner water. The temperature of the  $12 \text{ kW}_{th}$  configuration using Flow 1 (12 kW<sub>th</sub> F1) steadily rises to the same temperature of 74 °C as for the 14  $kW_{th}$  F1 configuration, and the safeguard system of the machine activates partial-load ratio mode.

The temperatures correlated to the functioning in Flow 2 in Figure [11b](#page-14-0) show that only the 10 kW<sub>th</sub> configuration temperature (Thot 10 kW<sub>th</sub> F2) stayed at a temperature of 61  $\rm{^{\circ}C}$ , whereas the 12 kW<sub>th</sub> and 14 kW<sub>th</sub> configurations had temperatures of 64 and 69  $\rm{^{\circ}C}$ . These results show that, even with a lower thermal power output of 10 kW $_{\text{th}}$ , the flow is insufficient to evacuate the heat produced by the machine for the heat transfer fluid to remain at 60 °C. The return water was kept at a constant temperature of 10 °C, due to the heat exchanger with the user, which had a temperature of  $8 °C$ . On the consumer side, the water heated in this heat exchanger was not recirculated in the circuit; thus, the temperature of 8 ◦C was maintained.

In the flow configuration with the highest limit, F3, shown in Figure [11c](#page-14-0), it can be observed that the temperatures still reach values greater than  $60^{\circ}$ C, which is the desirable temperature for the domestic hot water arriving at the consumer. The highest temperature attained is for the 14 kW<sub>th</sub> thermal power output, of 63 °C, whereas the second-highest temperature is for the 12 kW<sub>th</sub> thermal power output, of 61  $\degree$ C, and the third-highest is that of the 10 kW<sub>th</sub> thermal output, of 60  $\degree$ C

Since the flow of the heat transfer fluid influences its temperature, the same thermal power output of 10 kW $_{th}$  is compared to flows in settings F1, F2, and F3 in Figure [12a](#page-15-0). For the thermal power output of 10 kW $_{\text{th}}$ , the F2 and F3 flow configurations ensured a temperature of the heat transfer fluid between 59 °C and 61 °C. However, for the F1 flow,

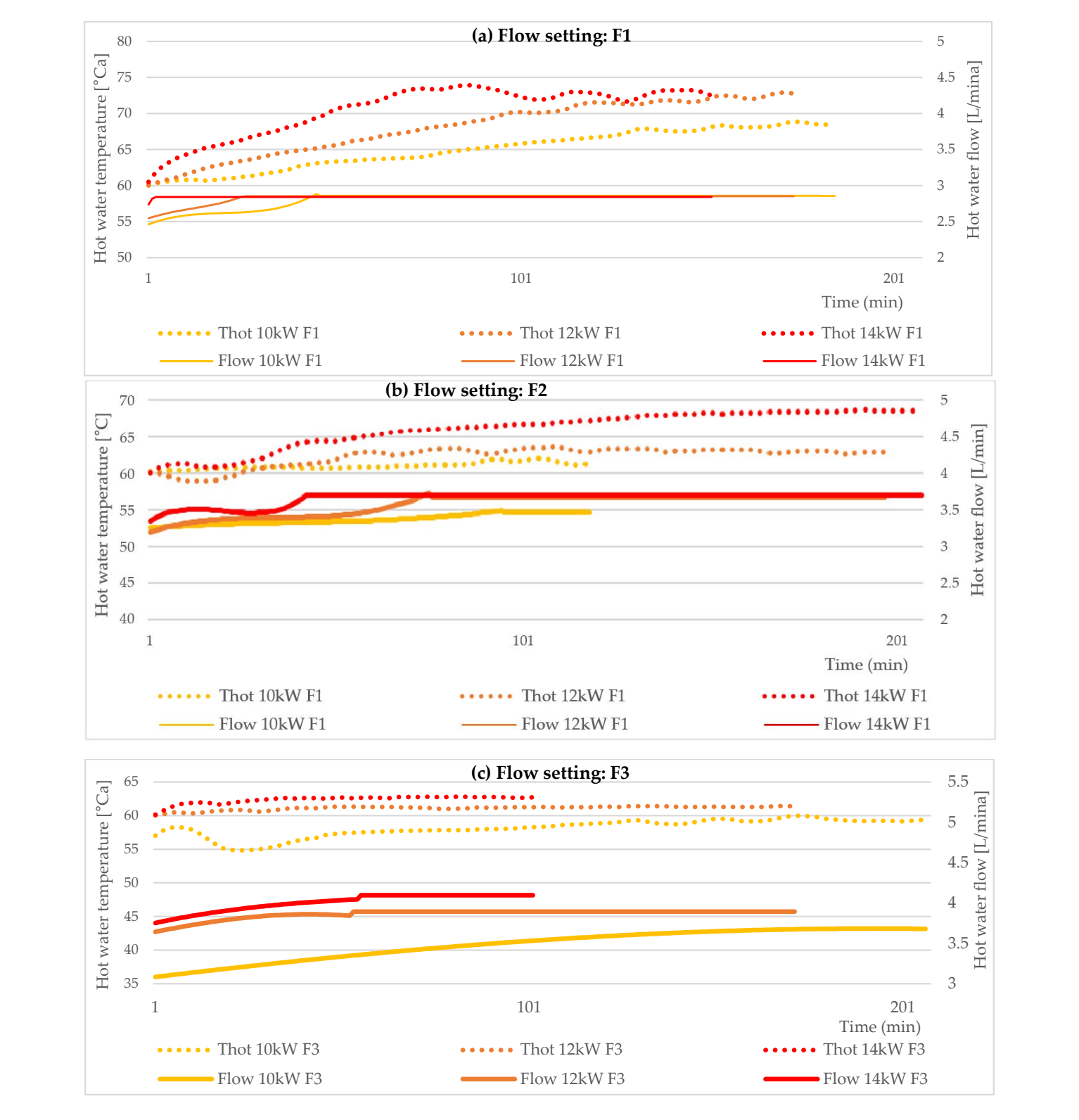

<span id="page-14-0"></span>the temperature rose to nearly 69 °C, which shows that the F1 setting of the flow was insufficient for evacuating heat from the machine.

 $\mathcal{L}(\mathcal{L}(\mathcal{$ 

Figure 11. Heat transfer fluid temperature and flow result correlation for the F1 (a), F2 (b), and F3 (**c**) settings, for thermal power outputs of 10, 12, and 14 kWth. (**c**) settings, for thermal power outputs of 10, 12, and 14 kWth.

<span id="page-15-0"></span>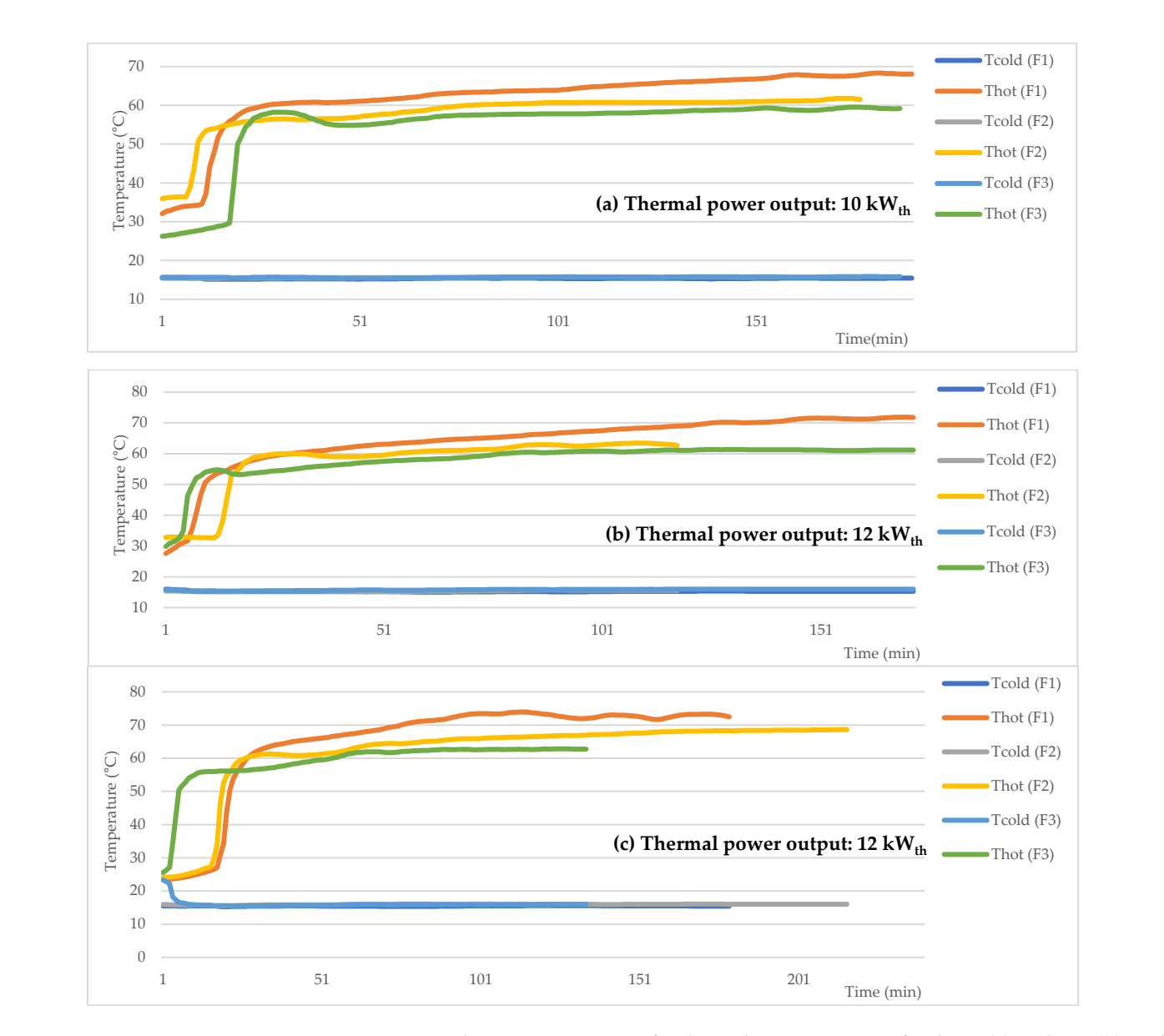

Figure 12. Heat exchanger temperatures for thermal power outputs of 10 kW<sub>th</sub> (**a**), 12 kW<sub>th</sub> (**b**), and 14 kWth (**c**). 14 kWth (**c**).

As shown in Figure [12b](#page-15-0), in the 12  $kW<sub>th</sub>$  thermal power output configuration, the temperature of the F2 and F3 configurations rose to the interval of 60 to 62 °C, i.e., 2 °C more than in the 10 kW<sub>th</sub> thermal output configurations, while still remaining at an acceptable level of near 60 °C. The F1 configuration also registered a rise in the temperature of the heat transfer fluid of 2 °C, reaching 71 °C. This temperature is above the 60 °C threshold that the domestic hot water should have when arriving to the consumer.

For the 14 kW<sub>th</sub> thermal power output configuration shown in Figure [12c](#page-15-0), the temperatures of the heat transfer fluid rise by 2 °C for the F3 flow setting, by 7 °C for the F2 the safeguarding mechanism of the machine because, intuitively, there should have been a proportionate increase in temperature for the F1 flow setting, in comparison to the F2 and F3 settings. However, the CHP unit starts to automatically run in the partial-load ratio and F3 settings. However, the CHP unit starts to automatically run in the partial-load ratio mode, to decrease its temperature and prevent reaching the set limit of 75 °C, which may damage its components. flow setting, and by 2  $\degree$ C for the F1 flow setting. The inconsistency of these raises is due to

#### *3.3. Generated Power and Stirling Engine Work Fluid Temperature*

Because the CHP unit entered the partial-load ratio mode in many cases, it is interesting<br>whereas it is interesting to observe the power output that was generated as a function of different flow rate settings. The same thermal power output was generated as a random or different now rate settings.<br>The same thermal power output was grouped with the three flow rates to observe the reached the mathematic produced due to the machine's safeguarding mechanism.

<span id="page-16-0"></span>As seen in Figure [13a](#page-16-0), the temperatures of the working fluid of the CHP unit reached similar values, of 420 to 440 °C. It can be observed that the 14 kW<sub>th</sub> thermal output configuration generates the most power, reaching values of 950 to 1000 W. This configuration was also the fastest to reach a stable value of 700 W. The configurations 10 and 12 kW<sub>th</sub> reached lower values in comparison to that of 14 kW $_{\text{th}}$ , halting at 900 W. The difference between the 10 and 12 kW<sub>th</sub> configurations is that, in the case of 12 kW<sub>th</sub>, the generated power of 900 W stabilized faster than that of the 10 kW<sub>th</sub> configuration. However, the F3 configuration has a more constant power generation with less noise.

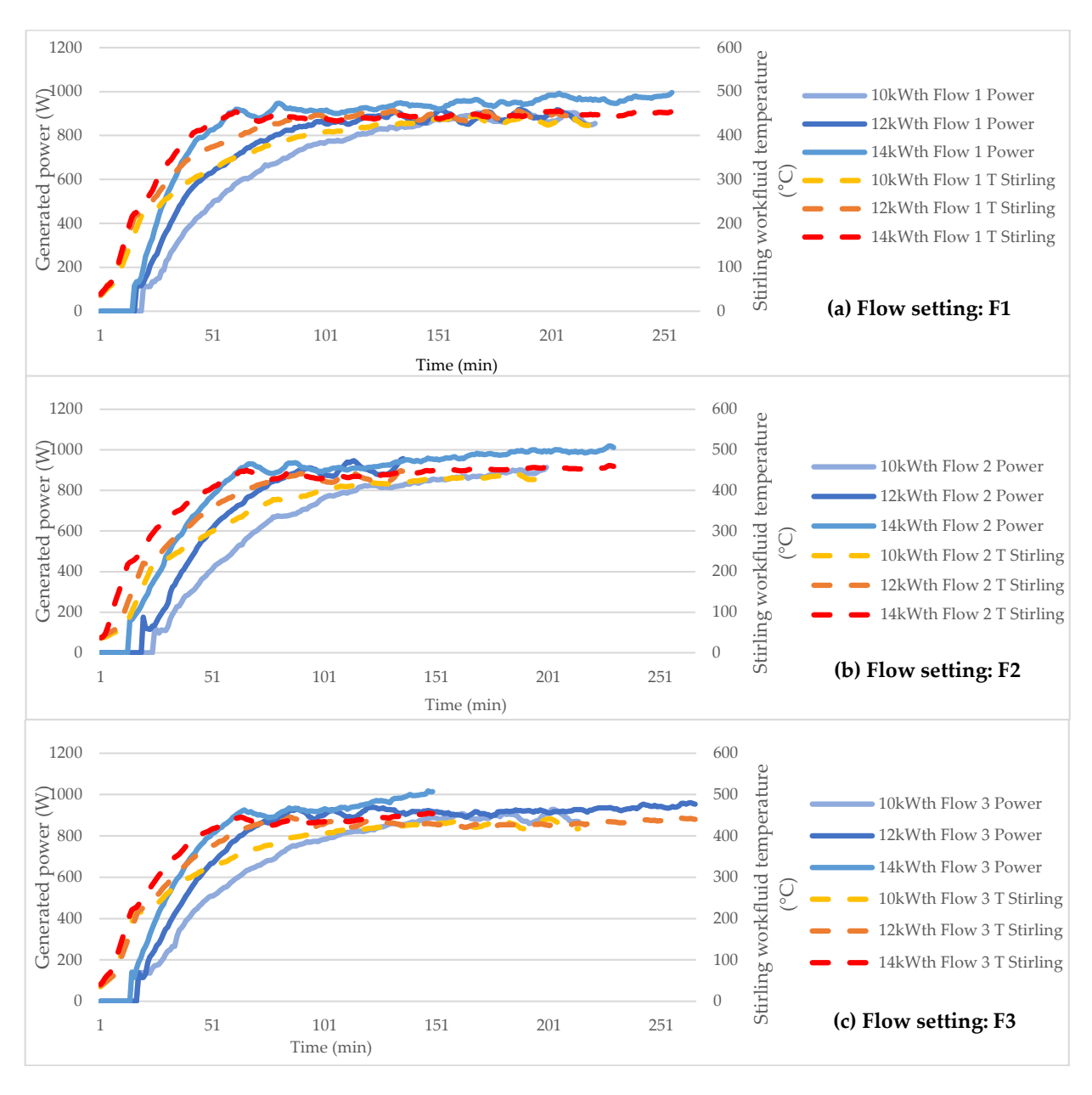

Figure 13. Generated power output and Stirling work fluid temperature for the F1 (a), F2 (b), and F3 F3 (**c**) flow settings. (**c**) flow settings.

For the flow setting F2, it can be observed in Figure [13b](#page-16-0) that the temperatures of the working fluid of the Stirling engine are similar to those for the flow setting F1. Moreover, similar to the case of the F1 configuration, the 14 kW<sub>th</sub> configuration with F2 achieves the nominal generated power faster than the 10 and 12  $kW_{th}$  configurations. The generated power for the 14 kW<sub>th</sub> case passes the 1000 W<sub>el</sub> threshold after 220 min of functioning, whereas it reaches 950  $W_{el}$  for the 12 kW<sub>th</sub> configuration after 140 min; this value is comparable to the 14 kW<sub>th</sub> configuration at that point in time. The 10 kW<sub>th</sub> configuration reaches only 900 Wel after 200 min of functioning.

For the F3 flow setting, shown in Figure [13c](#page-16-0), the 14  $kW_{th}$  thermal power output configuration passes the 1000  $W_{el}$  threshold much faster than in the F2 flow setting, after 145 min, in comparison to 220 min for F2. The temperatures of the working fluid remain similar, in the interval of 420 to 440 °C. The power generated by the 12 kW<sub>th</sub> thermal power output is relatively stable at 900 to 950 W<sub>el</sub>, reaching this point after 65 min of functioning, whereas for the 14  $kW_{th}$  configuration, this power is reached after 55 min of functioning. In the case of 10 kW $_{\text{th}}$ , the generated power reaches the 900 W<sub>el</sub> value after 150 min, and the values remain under 950 Wel.

### 3.4. Fuel Mass Flow Consumption and Efficiencies

<span id="page-17-0"></span>The fuel mass flow was calculated with Equation (3) for all configurations. The results are shown in Figure [14.](#page-17-0) The highest consumption of fuel per hour was for the F2 flows for the three thermal power outputs (10, 12, and 14 kW<sub>th</sub>). For the 10 and 12 kW<sub>th</sub> configurations, the F1 flow had a higher rate of consumption than that of the F3 flow, configurations, the F1 flow had a higher rate of consumption than that of the F3 flow, whereas, in the case of  $14 \text{ kW}_{th}$ , it was the opposite.

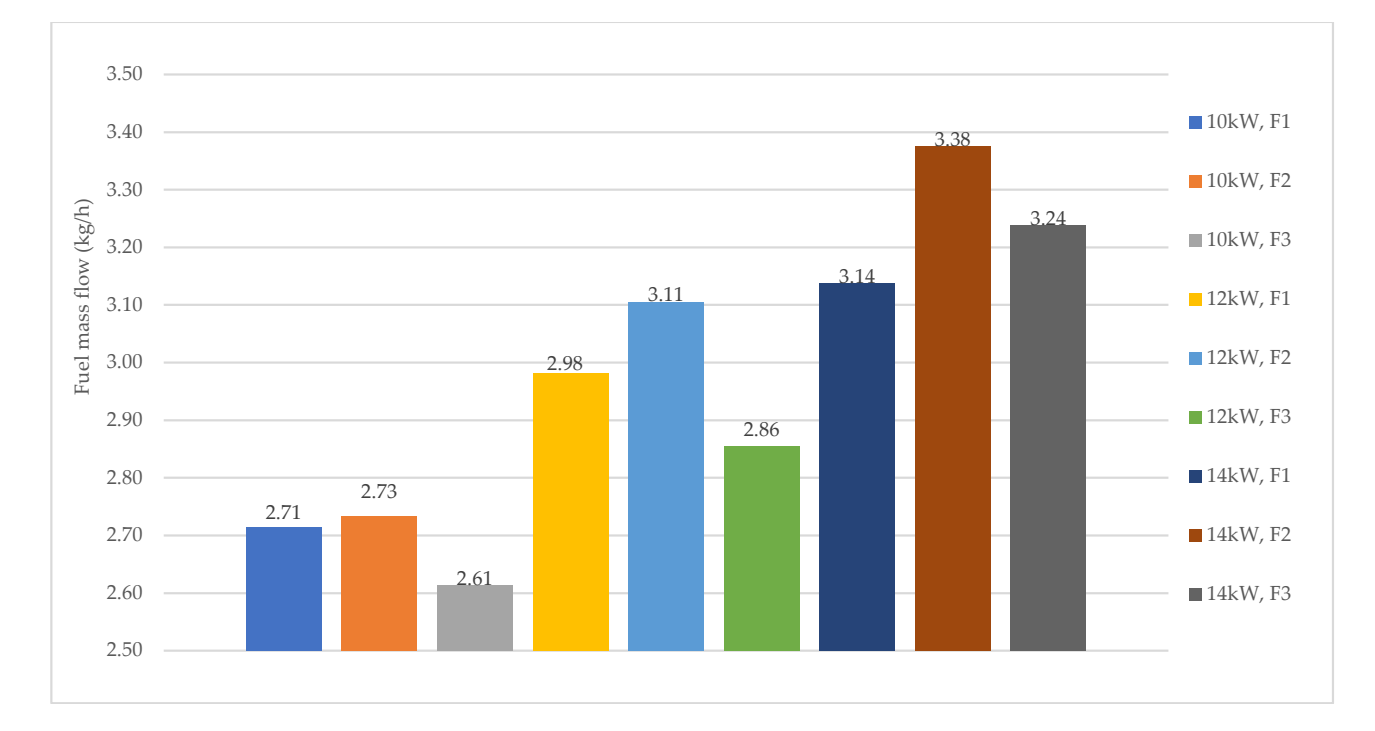

**Figure 14.** The fuel mass flow consumption of the studied configurations. **Figure 14.** The fuel mass flow consumption of the studied configurations.

The thermal and power efficiencies were calculated using Equations (10)–(12). The The thermal and power efficiencies were calculated using Equations (10)–(12). The results are shown in Figure [15.](#page-18-0) The highest overall efficiency calculated with Equation (8) results are shown in Figure 15. The highest overall efficiency calculated with Equation (8) was that of the 12 kW<sub>th</sub> thermal power output with the flow F3 configuration. The ranking of the nine total efficiencies is shown in Table [6.](#page-9-1) It can be observed that the flow of train transfer fluid evacuating heat from the machine was the defining factor in the total efficiency of the configurations. As a general pattern, the greater the flow, the better the total efficiency heat transfer fluid evacuating heat from the machine was the defining factor in the total total efficiency.

<span id="page-18-0"></span>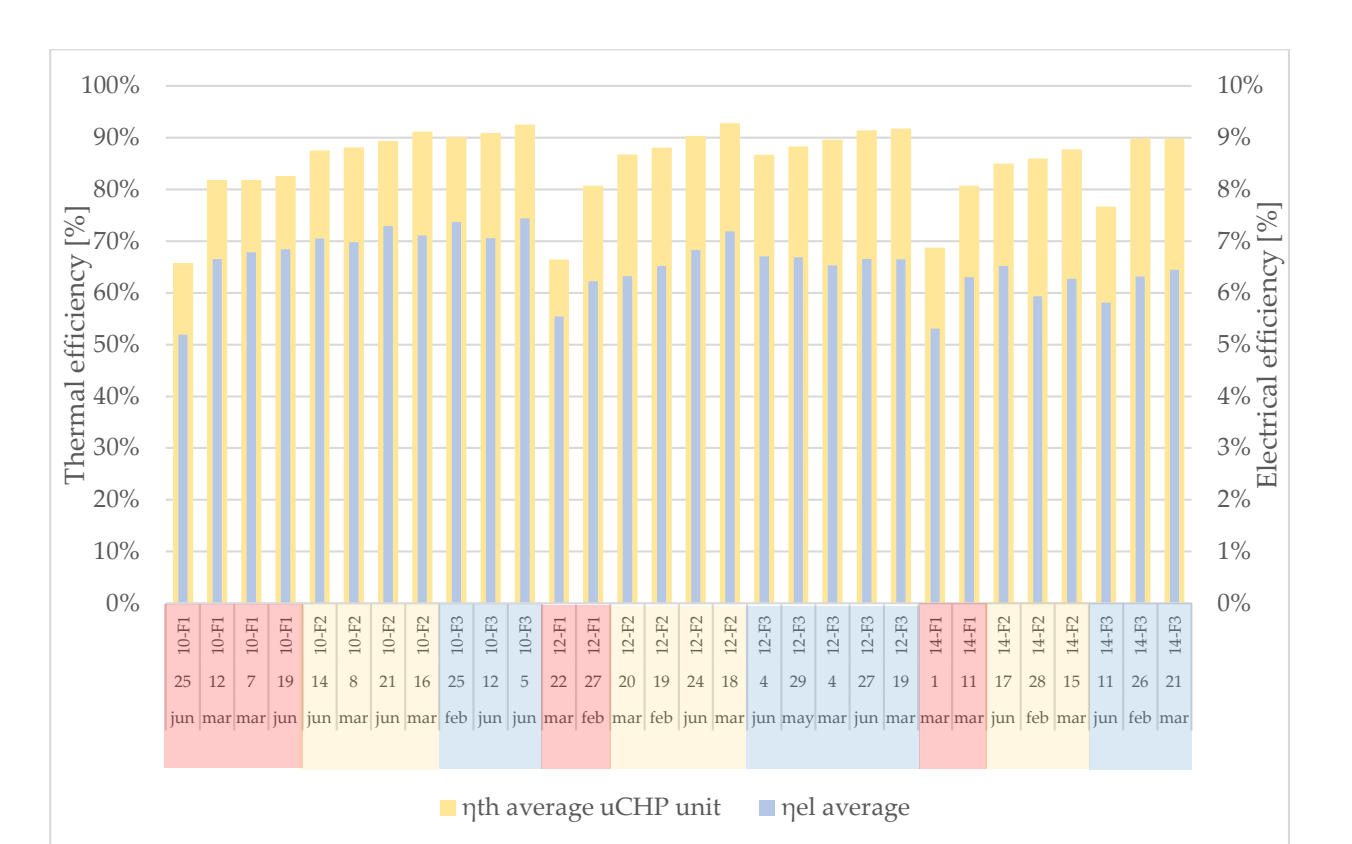

**Figure 15.** Power and thermal efficiencies of the studied configurations. **Figure 15.** Power and thermal efficiencies of the studied configurations.

Table [9](#page-18-1) shows the values of the stable temperatures reached by the heat transfer fluid and the time to reach said values, and also indicates whether the configuration yielded in an automatic enabling of partial load functioning due to an insufficient heat evacuation. Generally, for all configurations, the greater the flow  $(F1 \lt F2 \lt F3)$ , the better the heat evacuation from the  $\mu$ CHP unit and, therefore, the lower the stable temperature. With good heat evacuation, the temperature will ideally stay around 60  $°C$ ; with medium-quality heat evacuation, the temperature will stay below 75 °C; and, with poor-quality heat evacuation, the temperature will exceed 75 °C, resulting in a partial load functioning.

<span id="page-18-1"></span>**Table 9.** Heat transfer fluid properties and partial load functioning for the configurations.

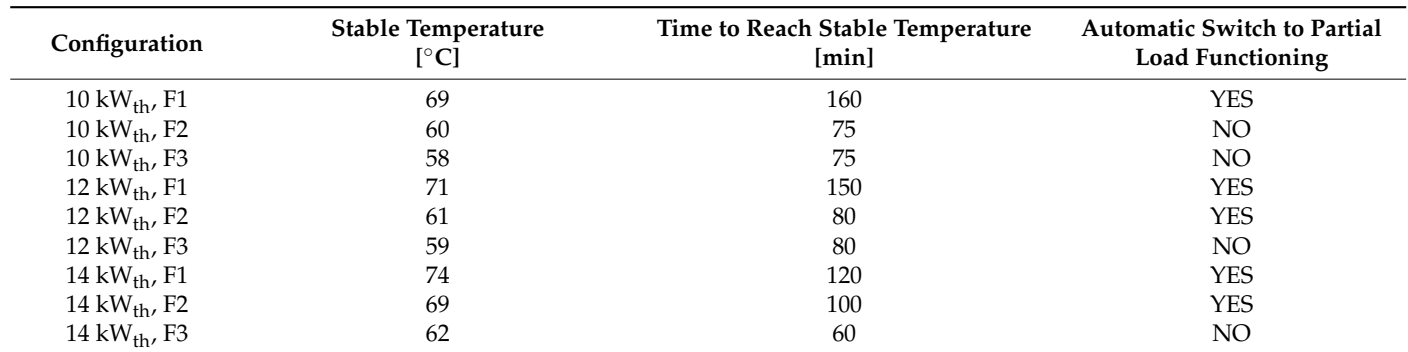

One of the premises of the current study was that only one configuration would be manually applied at a time, per each test. However, if this premise were to be modified and the machine was able to switch from one configuration to another, a higher thermal power output could be configured with a lower heat transfer fluid flow in order to reach the desired temperature as fast as possible, and then to switch to a more stable configuration. In this case, the 14  $kW_{th}$ , F1 configuration would be best suited to power-up the system

as fast as possible, although it has the lowest efficiency. After reaching the 60 ◦C value, the configuration could be switched to 12 kW $_{th}$ , F3, for functioning while having the best total efficiency. In the summer season, the end-user requirement for heat would diminish; therefore, a lower thermal power configuration would be better suited. In this case, a configuration of 10 kWt<sub>h</sub>, F1, would be recommended to obtain to the nominal temperature of 60  $\degree$ C, after which the flow rate would be changed to F3.

Table [10](#page-19-0) shows the time necessary for all configurations to reach 60  $^{\circ}$ C and 0.8 kW<sub>el</sub>. The value of 60 $°C$  was chosen because it is the configured end-user domestic hot water temperature. The value of  $0.8 \text{ kW}_{el}$  was chosen as 80% of the nominal power generation capacity of the Condens\_e µCHP unit produced by ÖkoFEN, because not all configurations reach 1 kW<sub>el</sub> in power generation, whereas all configurations produce more than 0.8 kW<sub>el</sub>.

| Configuration | Time to Reach 60 $^{\circ}$ C [min] | Time to Reach 0.8 $\rm kW_{el}$ [min] |
|---------------|-------------------------------------|---------------------------------------|
| 10 kW, F1     | 25                                  | 110                                   |
| 10 kW, F2     | 70                                  | 110                                   |
| 10 kW, F3     | 150                                 | 110                                   |
| 12 kW, F1     | 20                                  | 80                                    |
| 12 kW, F2     | 20                                  | 70                                    |
| 12 kW, F3     | 80                                  | 60                                    |
| 14 kW, F1     | 20                                  | 40                                    |
| 14 kW, F2     | 25                                  | 50                                    |
| 14 kW, F3     | 55                                  | 50                                    |

<span id="page-19-0"></span>**Table 10.** Time required to reach the configured temperature of the heat transfer fluid for each configuration.

#### **4. Conclusions and Perspectives**

Hybrid Renewable Energy Systems (HRESs) that use micro-cogeneration devices are a key solution to increase the decarbonization of the building sector [\[27\]](#page-22-10). From this perspective, a biomass Stirling micro-cogeneration device was tested in order to determine its performance, and for consideration in analyses of such HRESs. In particular, a dynamic model based on physics and experimental investigations was developed to evaluate its output thermal power and power efficiencies.

In the tests conducted at Institut National des Sciences Appliquées de Strasbourg, the cogeneration unit worked in nine configurations: three heat transfer fluid flow rates and three thermal power outputs. The temperature of the heat transfer fluid fueling the household end-user with domestic hot water was configured in the studied  $\mu$ CHP unit to be 60 $\degree$ C. In contrast to the study where the thermal efficiency increased with the temperature of the domestic hot water [\[13\]](#page-21-8), in this case, an increase in the temperature of the domestic hot water correlates with an inability of the flow rate of the thermal medium to reject the amount of thermal power produced by the machine. This results in an accumulation of heat inside the µCHP unit, leading to a rise in temperature, which triggers the self-protection mechanism of the machine when it reaches 75 ℃. This selfprotection mechanism activates the part-load operation, which has a negative impact on electric energy production, since a reduction in thermal power also has an impact on Stirling hot-source temperature.

For further studies, it would be interesting to couple the µCHP unit with a thermal storage unit, in order to determine the optimal functioning regime for heating a large tank of water, and then maintaining its temperature. Since the studied µCHP unit is supposed to meet the baseload demand of household electricity consumption, a photovoltaic-thermal system (PVT) and battery system would be a relevant addition to the goal of energetic self-sufficiency in terms of electricity production and consumption. A dynamic simulation of a photovoltaic-thermal (PVT) system was previously conducted [\[28\]](#page-22-11), evaluating the PVT output power coverage of household power demands in two different European climates and an a HRES based on a biomass Stirling micro-cogeneration system. A PVT was also thermo-economically assessed under three different European climates and sets of economic conditions [\[27\]](#page-22-10).

**Author Contributions:** Conceptualization, \$.-D.V., M.S. and G.D.; methodology, \$.-D.V., M.S. and G.D.; software, Ş.-D.V.; validation, Ş.-D.V., M.S. and G.D.; formal analysis, Ş.-D.V.; investigation, S, .-D.V.; resources, S, .-D.V.; data curation, S, .D.V.; writing—original draft preparation, S, .-D.V., M.S. and G.D.; writing—review and editing, \$.-D.V., M.S. and G.D.; visualization, \$.D.V.; supervision, M.S. and G.D.; project administration, M.S. and G.D.; funding acquisition, M.S. All authors have read and agreed to the published version of the manuscript.

**Funding:** This research received no external funding.

**Institutional Review Board Statement:** Not applicable.

**Informed Consent Statement:** Not applicable.

**Data Availability Statement:** Not applicable.

**Conflicts of Interest:** The authors declare no conflict of interest.

<span id="page-20-0"></span>**Appendix A**

<span id="page-20-1"></span>**Table A1.** Measured parameters and equipment used in measurement.

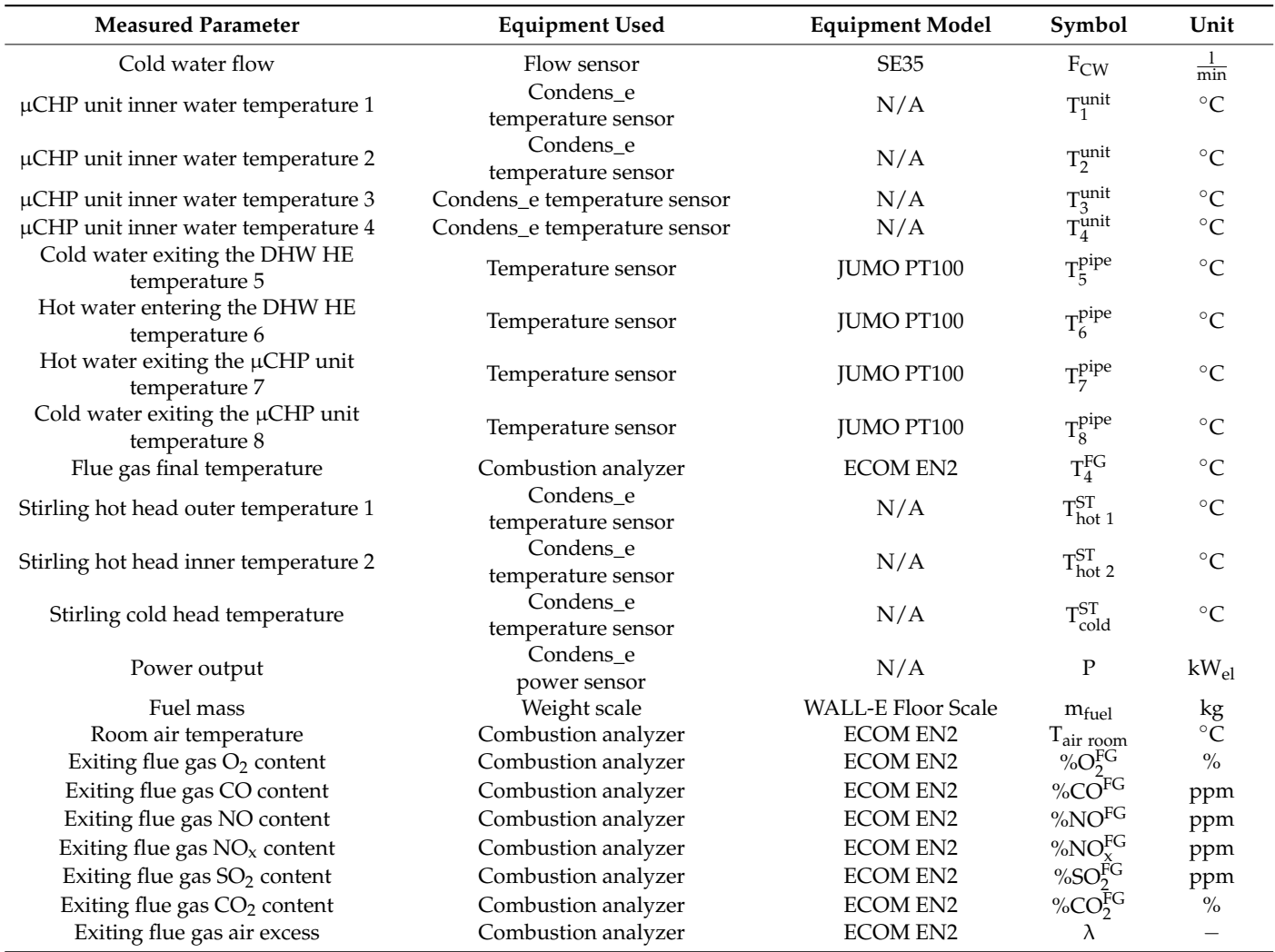

**Constant Value Symbol Unit** Water density  $997$   $\rho_{\text{water}}$  kg/m<sup>3</sup> Water specific heat at constant pressure 4.18 kJ/kg·K Flue gas—water heat exchanger efficiency 0.98 FG−W HE -

**Table A2.** Constants used in calculus.

#### <span id="page-21-16"></span>**Table A3.** Calculated parameters shown in results.

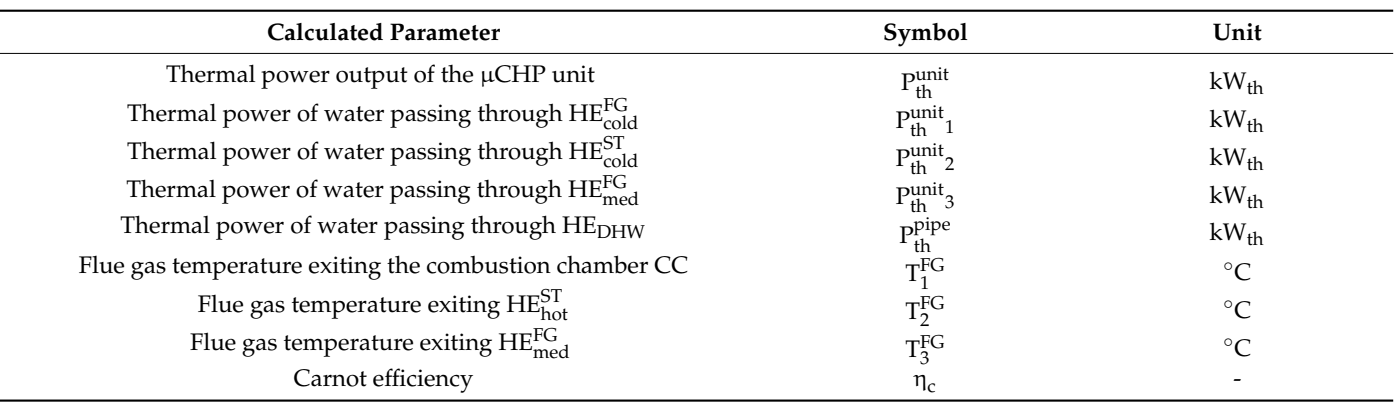

#### **References**

- <span id="page-21-0"></span>1. Bouvenot, J.-B.; Andlauer, B.; Stabat, P.; Marchio, D.; Flament, B.; Latour, B.; Siroux, M. Gas Stirling engine µCHP boiler experimental data driven model for building energy simulation. *Energy Build.* **2014**, *84*, 113–117. [\[CrossRef\]](http://doi.org/10.1016/j.enbuild.2014.08.023)
- <span id="page-21-1"></span>2. Bianchi, M.; De Pascale, A.; Melino, F. Performance analysis of an integrated CHP system with thermal and Electric Energy Storage for residential application. *Appl. Energy* **2013**, *112*, 928–938. [\[CrossRef\]](http://doi.org/10.1016/j.apenergy.2013.01.088)
- <span id="page-21-2"></span>3. Mameri, F. Caractérisation Multi-Physique et Multi-Échelle d'une Installation de Conversion d'Énergie: Application À une Unité de Cogénération Biomasse. Ph.D. Thesis, Université Polytehnique Hauts de France, Valenciennes, France, 2018.
- <span id="page-21-3"></span>4. Martinez, S. Etudes Expérimentales et Numériques d'un Micro-Cogénérateur Solaire—Intégration à un BÂtiment Résidentiel. Ph.D. Thesis, Université de la Rochelle, La Rochelle, France, 2018.
- <span id="page-21-4"></span>5. ÖkoFEN Pellematic Condens\_e Technical Data. 2017. Available online: [http://www.ÖkoFEN-e.com/en/pellematic\\_smart\\_e/](http://www.�koFEN-e.com/en/pellematic_smart_e/) (accessed on 20 August 2021).
- <span id="page-21-5"></span>6. Gliński, M.; Bojesen, C.; Rybiński, W.; Bykuć, S. Modelling of the biomass µCHP unit for power peak shaving in the local electrical grid. *Energies* **2019**, *12*, 458. [\[CrossRef\]](http://doi.org/10.3390/en12030458)
- <span id="page-21-6"></span>7. Jones, S.R.; Beardmore, J.; Gillott, M.; Boukhanouf, R.; Walker, G. A control methodology for building energy management systems (BEMS) in heat networks with distributed generation. *Energy Procedia* **2018**, *153*, 295–302. [\[CrossRef\]](http://doi.org/10.1016/j.egypro.2018.10.011)
- <span id="page-21-7"></span>8. Cardozo, E.; Malmquist, A. Performance comparison between the use of wood and sugarcane bagasse pellets in a Stirling engine micro-CHP system. *Appl. Therm. Eng.* **2019**, *159*, 113945. [\[CrossRef\]](http://doi.org/10.1016/j.applthermaleng.2019.113945)
- <span id="page-21-12"></span>9. Schneider, T.; Müller, D.; Karl, J. A review of thermochemical biomass conversion combined with Stirling engines for the small-scale cogeneration of heat and power. *Renew. Sustain. Energy Rev.* **2020**, *134*, 110288. [\[CrossRef\]](http://doi.org/10.1016/j.rser.2020.110288)
- <span id="page-21-13"></span>10. Zoł ˛adek, M.; Figaj, R.; Sornek, K. Energy analysis of a micro-scale biomass cogeneration system. ˙ *Energy Convers. Manag.* **2021**, *236*, 114079. [\[CrossRef\]](http://doi.org/10.1016/j.enconman.2021.114079)
- <span id="page-21-14"></span>11. Rosato, A.; Sibilio, S.; Ciampi, G. Energy, environmental and economic dynamic performance assessment of different microcogeneration systems in a residential application. *Appl. Therm. Eng.* **2013**, *59*, 599–617. [\[CrossRef\]](http://doi.org/10.1016/j.applthermaleng.2013.06.022)
- <span id="page-21-15"></span>12. Ferreira, A.C.; Nunes, M.L.; Teixeira, J.C.; Martins, L.A.; Teixeira, S.F. Thermodynamic and economic optimization of a solarpowered Stirling engine for micro-cogeneration purposes. *Energy* **2016**, *111*, 1–17. [\[CrossRef\]](http://doi.org/10.1016/j.energy.2016.05.091)
- <span id="page-21-8"></span>13. Bartela, Ł.; Kotowicz, J.; Dubiel-Jurga´s, K. Investment risk for biomass integrated gasification combined heat and power unit with an internal combustion engine and a Stirling engine. *Energy* **2018**, *150*, 601–616. [\[CrossRef\]](http://doi.org/10.1016/j.energy.2018.02.152)
- <span id="page-21-9"></span>14. Valenti, G.; Silva, P.; Fergnani, N.; Di Marcoberardino, G.; Campanari, S.; Macchi, E. Experimental and numerical study of a micro-cogeneration Stirling engine for residential applications. *Energy Procedia* **2014**, *45*, 1235–1244. [\[CrossRef\]](http://doi.org/10.1016/j.egypro.2014.01.129)
- <span id="page-21-10"></span>15. Bartela, Ł.; Kotowicz, J.; Remiorz, L.; Skorek-Osikowska, A.; Dubiel, K. Assessment of the economic appropriateness of the use of Stirling engine as additional part of a cogeneration system based on biomass gasification. *Renew. Energy* **2017**, *112*, 425–443. [\[CrossRef\]](http://doi.org/10.1016/j.renene.2017.05.028)
- <span id="page-21-11"></span>16. Cardozo, E.; Erlich, C.; Malmquist, A.; Alejo, L. Integration of a wood pellet burner and a Stirling engine to produce residential heat and power. *Appl. Therm. Eng.* **2014**, *73*, 671–680. [\[CrossRef\]](http://doi.org/10.1016/j.applthermaleng.2014.08.024)
- <span id="page-22-1"></span>17. Damirchi, H.; Najafi, G.; Alizadehnia, S.; Mamat, R.; Nor Azwadi, C.S.; Azmi, W.H.; Noor, M.M. Micro combined heat and power to provide heat and electrical power using biomass and gamma-type Stirling engine. *Appl. Therm. Eng.* **2016**, *103*, 1460–1469. [\[CrossRef\]](http://doi.org/10.1016/j.applthermaleng.2016.04.118)
- <span id="page-22-2"></span>18. Qiu, S.; Gao, Y.; Rinker, G.; Yanaga, K. Development of an advanced free-piston Stirling engine for micro combined heating and power application. *Appl. Energy* **2019**, *235*, 987–1000. [\[CrossRef\]](http://doi.org/10.1016/j.apenergy.2018.11.036)
- <span id="page-22-3"></span>19. Park, B.-S.; Usman, M.; Imran, M.; Pesyridis, A. review of organic Rankine cycle experimental data trends. *Energy Convers. Manag.* **2018**, *173*, 679–691. [\[CrossRef\]](http://doi.org/10.1016/j.enconman.2018.07.097)
- <span id="page-22-4"></span>20. Urciuolo, M.; Chirone, R.; Saverio Marra, F.; Solimene, R. Power generation by Stirling engine during fluidized bed combustion of wood pellets. *Combust. Sci. Technol.* **2018**, *191*, 263–274. [\[CrossRef\]](http://doi.org/10.1080/00102202.2018.1453122)
- <span id="page-22-5"></span>21. Katona, B.; Laza, T. The technical applicability of Stirling engines in a Hungarian village. *Chem. Pap.* **2018**, *72*, 3093–3103. [\[CrossRef\]](http://doi.org/10.1007/s11696-018-0531-6)
- <span id="page-22-6"></span>22. Biedermann, F.; Carlsen, H.; Obernberger, I.; Schöch, M. Small-scale CHP Plant based on a 75 kWel hermetic eight cylinder Stirling engine for biomass fuels—Development, technology and operating experiences. In Proceedings of the 2nd World Conference and Exhibition on Biomass for Energy, Industry and Climate Protection, Rome, Italy, 10–14 May 2004.
- <span id="page-22-0"></span>23. Ulloa, C.; Míguez, J.L.; Porteiro, J.; Eguía, P.; Cacabelos, A. Development of a transient model of a Stirling-based CHP system. *Energies* **2013**, *6*, 3115–3133. [\[CrossRef\]](http://doi.org/10.3390/en6073115)
- <span id="page-22-7"></span>24. van Loo, S.; Koppejean, J. *The Handbook of Biomass Combustion and Co-Firing*; Earthscan: London, UK, 2008; p. 195. Available online: <https://boilersinfo.com/> (accessed on 5 September 2019).
- <span id="page-22-8"></span>25. Engineering Toolbox Website. Available online: <https://www.engineeringtoolbox.com/> (accessed on 20 August 2021).
- <span id="page-22-9"></span>26. Bouvenot, J.B.; Latour, B.; Siroux, M.; Flament, B.; Stabat, P.; Marchio, D. Dynamic model based on experimental investigations of a wood pellet steam engine micro CHP for building energy simulation. *Appl. Therm. Eng.* **2014**, *73*, 1041–1054. [\[CrossRef\]](http://doi.org/10.1016/j.applthermaleng.2014.08.073)
- <span id="page-22-10"></span>27. Kallio, S.; Siroux, M. Exergy and Exergo-economic analysis of a hybrid renewable energy system under different climate conditions. *Renew. Energy* **2022**, *194*, 396–414. [\[CrossRef\]](http://doi.org/10.1016/j.renene.2022.05.115)
- <span id="page-22-11"></span>28. Barbu, M.; Darie, G.; Siroux, M. Analysis of a residential photovoltaic-thermal (PVT) system in two similar climate conditions. *Energies* **2019**, *12*, 3595. [\[CrossRef\]](http://doi.org/10.3390/en12193595)